# ČESKÉ VYSOKÉ UČENÍ TECHNICKÉ V PRAZE

Fakulta elektrotechnická

KATEDRA ELEKTROMAGNETICKÉHO POLE

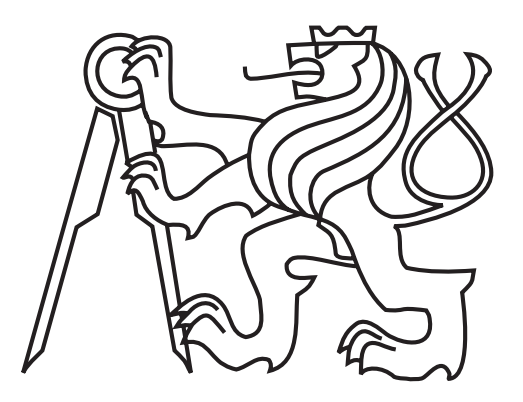

# Monochromátor s difrakční mřížkou

**AUTOR** 

# Adam Roxer

Vedoucí práce ING. JAN ŠÍSTEK, PH.D.

V PRAZE, DNE 21. KVĚTNA 2014

# Čestné prohlášení

Prohlašuji, že jsem předloženou bakalářskou práci na téma "Monochromátor s difrakční mřížkou" vypracoval samostatně pod vedením vedoucího bakalářské práce a že jsem na konci práce uvedl veškeré použité informační zdroje v souladu s Metodickým pokynem o dodržování etických principů při přípravě vysokoškolských závěrečných prací.

V Praze dne 21. kv¥tna 2014 . . . . . . . . . . . . . . . . . . . . . . . . . . . . . . . . . .

Podpis autora

## Pod¥kování

Děkuji vedoucímu bakalářské práce Ing. Janu Šístkovi, Ph.D. za účinnou metodickou, pedagogickou, odbornou a především obětavou pomoc a cenné rady při zpracování této bakalářské práce.

České vysoké učení technické v Praze Fakulta elektrotechnická

katedra elektromagnetického pole

# ZADÁNÍ BAKALÁŘSKÉ PRÁCE

#### **Student: Adam Roxer**

Studijní program: Komunikace, multimédia a elektronika Obor: Komunikační technika

Název tématu: Monochromátor s difrakční mřížkou

### Pokyny pro vypracování:

Popište běžně užívaná uspořádání tzv. monochromátorů s difrakčními mřížkami a jejich parametry. S vybavením dostupným na pracovišti zkonstruujte monochromátor vhodný pro měření spektrálních závislostí útlumu vícevidových vláken a demonstrujte jeho vlastnosti ve spojení s vhodným širokopásmovým zdrojem.

#### Seznam odborné literatury:

[1] Fuka, J., Havelka, B.: Optika - fyzikální kompendium (IV. díl). Praha, SNTL 1961. [2] Hui, R., Sullivan, M.: Fiber Optic Measurement Techniques. 1st ed., Elsevier, 2009, ISBN 978-0-12-373865-3.

Vedoucí: Ing. Jan Šístek, Ph.D.

Platnost zadání: LS 2014/2015

prof. Ing. Miloš Mazánek, CSc. vedoucí katedry

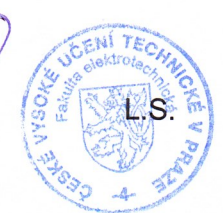

prof. Ing. Pavel Ripka, CSc. děkan

V Praze dne 17. 12. 2013

## Anotace

Tato bakalářská práce se zabývá různými koncepcemi monochromátorů využívajících difrakční mřížky jako disperzního elementu, popisuje jejich vlastnosti a dále se zabývá měřením útlumu optických vláken. Cílem praktické £ásti je sestavení monochromátoru se znalostmi získanými v teoretické části a také při počítačové simulaci v programu OSLO. Po sestavení a sladění monochromátoru je provedena jeho analýza a je použit pro měření spektrální závislosti útlumu plastového optického vlákna.

Klíčová slova: monochromátor, difrakční mřížka, plastové optické vlákno, spektrální závislost útlumu, uměření útlumu, OSLO, Czerny-Turner

## Summary

This bachelor thesis deals with various conceptions of monochromators based on a di ffraction grating as a dispersion element, describes their attributes and concerns with measurements of the optical ber attenuation. The main goal of this thesis is to design and construct a monochromator with the knowledge got in the theoretical part and during the computer simulation by OSLO. After its assembling and tuning up, the analysis is performed and the completed monochromator is used for measuring of the spectral dependence of the plastic optical fiber attenuation.

Index Terms: monochromator, diffraction grating, plastic optical fiber, spectral dependence of the attenutation, attenuation measurement, OSLO, Czerny-Turner

## Obsah

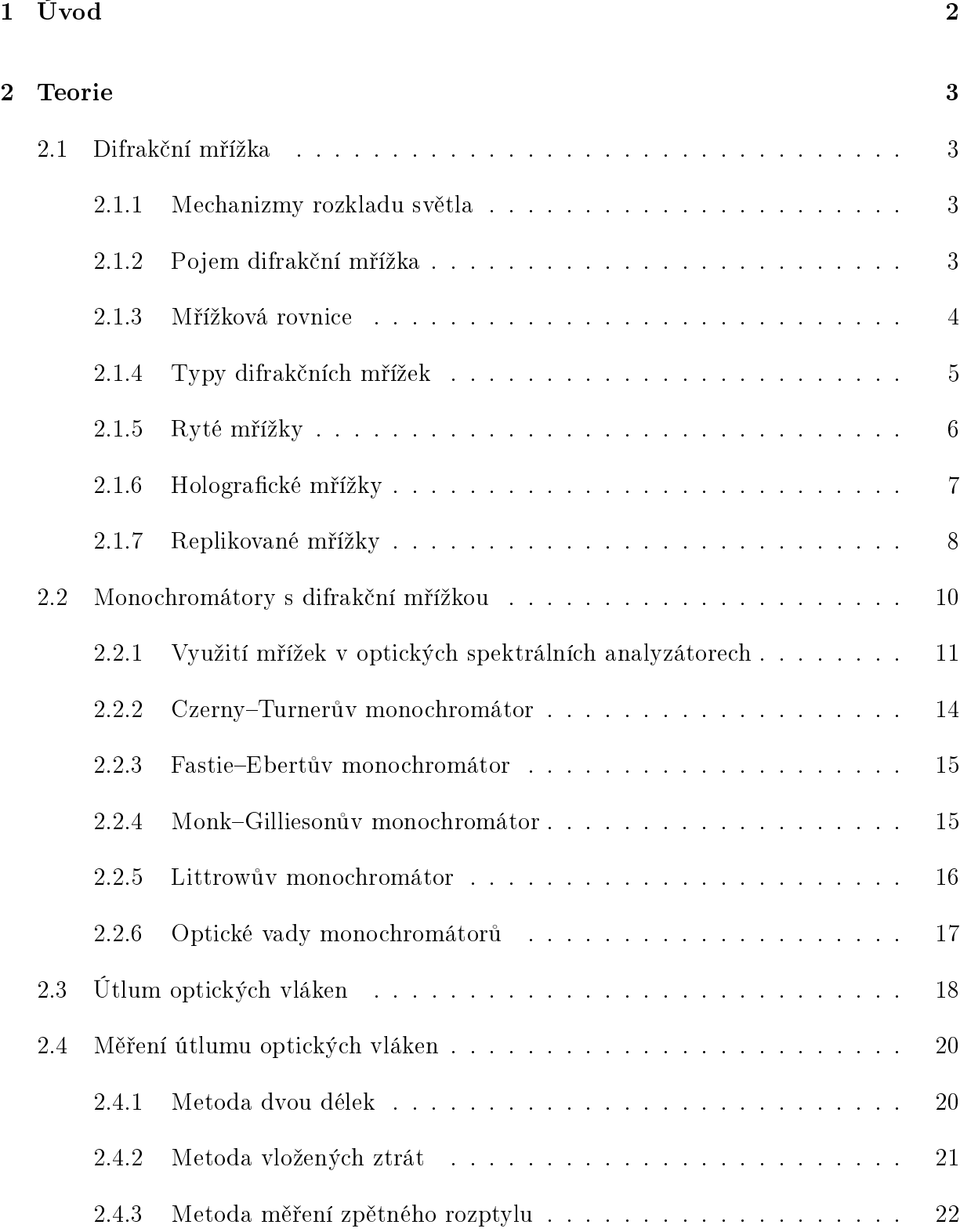

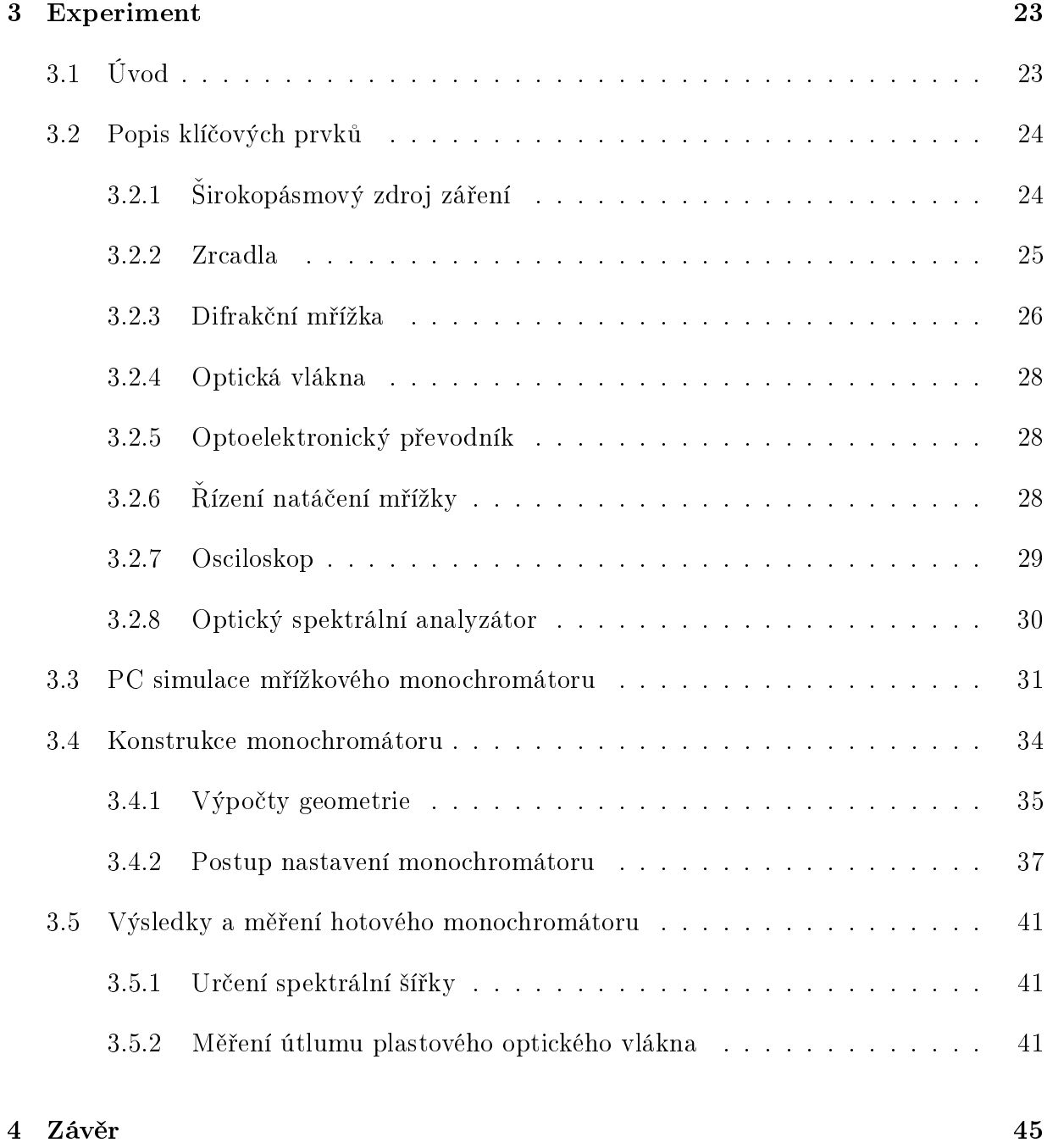

# Seznam použitých symbolů

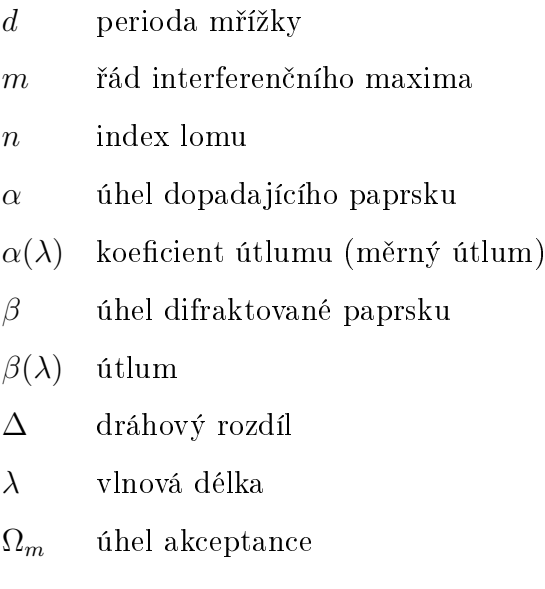

# ${\bf Seznam}$ použitých zkratek

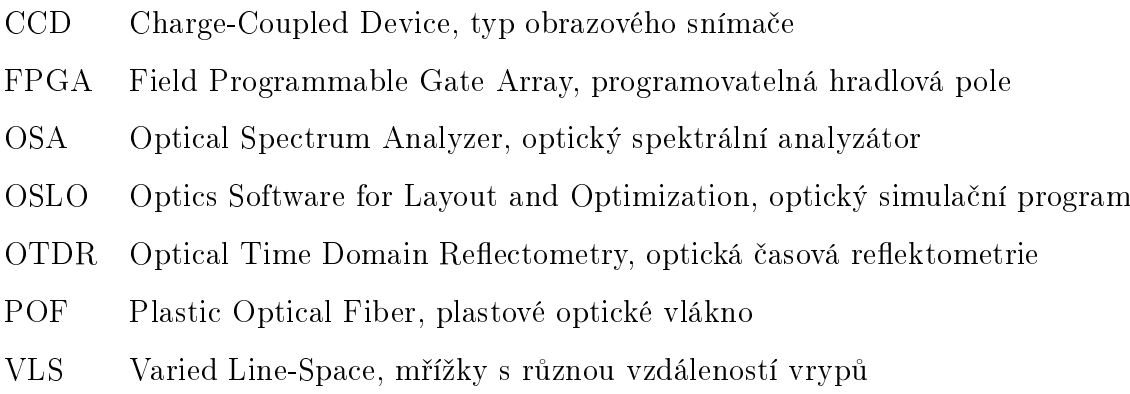

## <span id="page-7-0"></span>1 Úvod

Spektrální závislost útlumu optických vláken je velmi užitečnou charakteristikou při návrhu optického komunikačního kanálu a její znalost umožňuje výběr správné spektrální oblasti pro použití, ve které bude útlum a také disperzní vlastnosti daného vlákna odpovídat kladeným požadavkům.

Pro měření útlumu je třeba použít laditelný monochromatický zdroj světelného záření, který s pomocí monochromátoru vybere ze zdroje se ²irokým spektrem jenom jeho úzkou část. Mezi základní dva optické prvky umožňující rozklad světla na jednotlivé spektrální složky patří optický hranol a difrakční mřížka. Difrakční mřížka nabízí oproti optickému hranolu vyšší prostorovou disperzi a menší prostorovou náročnost, v komerčních přístrojích je tak využívána častěji a proto se tato práce věnuje právě mřížce.

Úkolem této bakalářské práce je popsat principy rozkladu polychromatického světla, vlastnosti jednotlivých typů monochromátorů a metody měření útlumu v teoretické části. V praktické části bude mřížkový monochromátor simulován pomocí počítače a bude sestaven s využitím motorového rotačního stolku. Po celkovém sladění bude monochromátor použit pro měření spektrální závislosti útlumu plastového optického vlákna a výsledky budou porovnány s daty výrobce.

## <span id="page-8-0"></span>2 Teorie

## <span id="page-8-1"></span>2.1 Difrakční mřížka

Zamýšlený monochromátor sloužící k měření útlumu optických vláken je založen na rozkladu světla pomocí difrakční mřížky. Popisu mřížky se věnuje tato kapitola a na ní naváže kapitola popisující funkci celého monochromátoru.

#### <span id="page-8-2"></span>2.1.1 Mechanizmy rozkladu světla

Nejběžnějšími optickými prvky pro vlnový rozklad světla jsou difrakční mřížka a disperzní hranol. Oba prvky používají různé vlnově selektivní mechanizmy. Mřížky se v současných monochromátorech využívají častěji, a proto se jim věnuje tato práce. Více informací k disperzním hranolům lze nalézt v lit.  $[8]$ , kap. 5.1 až 5.16.

### <span id="page-8-3"></span>2.1.2 Pojem difrakční mřížka

Difrakční mřížka ( $[1]$  str. 131–138,  $[2]$  str. 567–577,  $[3]$ ) je plošná struktura s pravidelnou řadou vrypů anebo jiných struktur představujících nehomogenitu, na které dochází k rozptylu dopadajícího záření do širokého rozsahu úhlů. Pokud uvažujeme pravidelnou strukturu vrypů, při ozáření monochromatickým a kolimovaným (nerozbíhavým) svazkem vznikají ostrá maxima jednotlivých difrakčních řádů. Teorie difrakční mřížky je založena na Huygensově principu elementárních vlnění a Youngově principu interference.

Mřížka sestává většinou z rovinné destičky vhodného materiálu, na níž je vytvořena pravidelná řada lineárních světlo-rozptylujících útvarů (nejběžněji vrypů, může jít ale i o vyvýšené linky či o holografické útvary) se vzájemnou vzdáleností srovnatelnou s vlnovou délkou zkoumaného světla. Základní dělení difrakčních mřížek je na mřížky reflexní, které jsou vytvořeny na povrchu odrazné plochy a mřížky transmisní, kterými paprsky dopadajícího světla procházejí. Dále v textu jsou popisovány pouze mřížky reflexní.

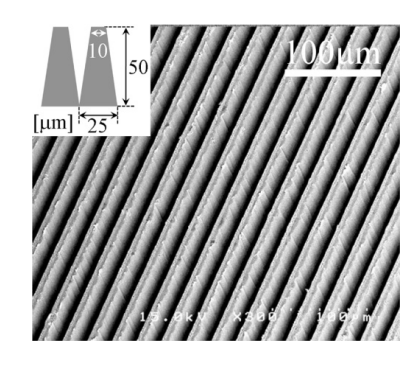

<span id="page-9-1"></span>Obrázek 1: Mikroskopický detail povrchu difrakční mřížky, převzato z [\[10\]](#page-51-4)

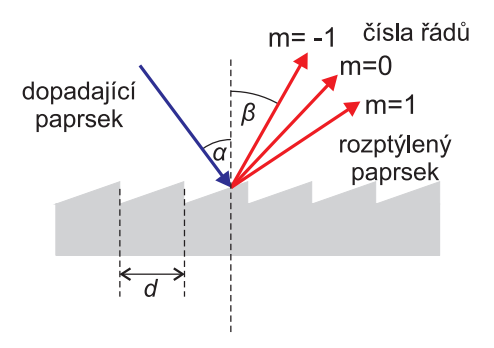

Obrázek 2: Rozklad světla na reflexní mřížce do různých směrů (řádů)

Základním parametrem difrakční mřížky je mřížková konstanta, také označovaná jako perioda mřížky d. Mřížková konstanta udává vzdálenost sousedních vrypů (viz obr. [2\)](#page-9-1) a pro popis mřížek se častěji uvádí její převrácená hodnota, tedy počet vrypů na jednotku délky. U běžných difrakčních mřížek nabývá hodnot 300 až 2000 vrypů/mm. Čím je toto číslo vyšší, tím dochází k výraznějšímu jevu difrakce.

## <span id="page-9-0"></span>2.1.3 Mřížková rovnice

Předpokládejme kolimované záření dopadající na mřížku pod úhlem  $\alpha$  vzhledem k ose mřížky. Optický přijímač vidí záření pod úhlem  $\beta$ . Dráhový rozdíl  $\Delta$  mezi dvěma paprsky je možné vyjádřit jako

$$
\Delta = d(\sin \beta - \sin \alpha). \tag{1}
$$

Maximální intenzity nabývá zá°ení tehdy, je-li dráhový rozdíl roven celému násobku vlnové délky a paprsky interferují se stejnou fází. Základní vlnová rovnice mřížky je tedy

<span id="page-10-1"></span>
$$
m\lambda = d(\sin \beta - \sin \alpha),\tag{2}
$$

kde  $m \in N_0$  je řád interferenčního maxima. Maximum nultého řádu  $m=0$  je vždy nerozložené a jedná se o odražený paprsek dle zákonů geometrické optiky, na rozdíl od všech spekter řádů  $m \neq 0$ .

Z mřížkové rovnice je patrná závislost úhlů difrakce na vlnové délce. Optické záření různých vlnových délek je rozptýleno do různých úhlů. Složky světla kratších vlnových délek daného řádu při daném úhlu dopadu  $\alpha$  difraktují do menšího úhlu  $\beta$  než složky delších vlnových délek. Cím blíže jsou vrypy u sebe, tím dochází k většímu úhlovému rozestupu jednotlivých maxim difrak£ního obrazce.

Uhlová disperze mřížky udává závislost změny úhlu rozptýleného paprsku na změně vlnové délky uvažovaného paprsku a je dána vztahem [\[1\]](#page-51-1):

$$
\frac{d\beta}{d\lambda} = \frac{m}{d\cos\beta}.\tag{3}
$$

Mřížková rovnice nevypovídá o intenzitě spekter různých řádů. Největší intenzita světla je ve spektru nultého řádu a rozdělení intenzit je obálka spekter různých řádů, kdy maxima se vyskytuje právě tehdy, když se interferující paprsky setkají se stejnou fázi. Schematicky znázorňuje rozdělení intenzit obr. [3.](#page-11-1)

#### <span id="page-10-0"></span>2.1.4 Typy difrakčních mřížek

V optické praxi se využívá více struktur povrchů. Nejčastěji jsou používány mřížky mající strukturu rovnoběžných vrypů, anebo jiných pravidelných struktur. Povrch mřížky bývá většinou rovinný, ale používají se i mřížky s konkávním povrchem.

<span id="page-11-1"></span>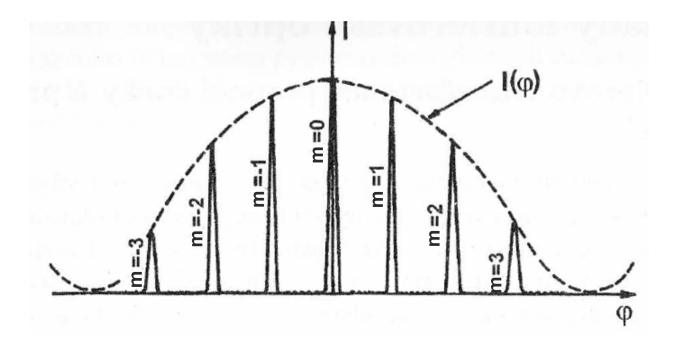

Obrázek 3: Rozdělení intenzit světla jednotlivých řádů, převzato z lit. [\[5\]](#page-51-5)

Profil vrypů má velký vliv především na intenzitu difrakce. Zatímco ryté mřížky mívají profily trojúhelníkové anebo lichoběžníkové, holografické mřížky mají profil ve tvaru sinusovky, která vzniká interferencí dvou paprsků a záznamem na fotosenzitivní emulzi.

Mřížky mohou být prvotní či replikované – vyrobené otiskem jiné mřížky.

### <span id="page-11-0"></span>2.1.5 Ryté mřížky

Nejstarším a stále nejčastěji využívaným procesem výroby prvotních mřížek pro spektroskopické nástroje je mechanické rytí základního materiálu, kterým bývá buď optické sklo anebo kovová deska. Rytí probíhá pomocí diamantového hrotu, který je pečlivě vybrán a vybroušen dle požadavků na tvar jednotlivých vrypů. Celé rycí zařízení musí být instalované ve stálém prostředí a musí být dokonale ukotveno tak, aby nedocházelo k vibracím, a to především těm, které jsou snadno přenášeny na rycí hrot. Změny v poloze nesmí přesáhnout pár nanometrů během celého procesu rytí a také výkyvy teplot musí být co nejmenší. Ryté mřížky mají delší proces výroby, neboť každý vryp je vyrýván diamantem jednotlivě a tak např. pro mřížku s rozměry  $100 \times 100$  mm s hustotou  $1000$  vrypů/mm je celková dráha, kterou musí diamant vyrýt až 10 km, a tak samotné rytí může trvat až několik týdnů. Ryté mřížky mohou být vyrobeny i ve velkých rozměrech až  $420 \times 320$  mm.

Pro speciální účely se vyrábí VLS (Varied Line-Space) difrakční mřížky s různou, ale přesně definovanou vzdáleností vrypů.

#### <span id="page-12-0"></span> $2.1.6$  Holografické mřížky

Holografické difrakční mřížky jsou vytvářeny pomocí interference dvou koherentních svazků, které do speciální světlocitlivé emulze vytvářejí strukturu sinusoidálních obrazců.

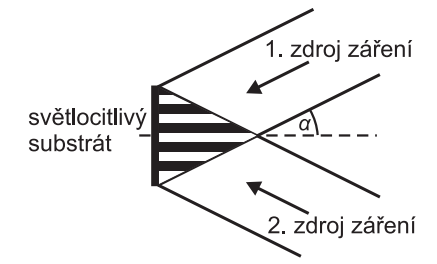

Obrázek 4: Základní princip výroby holografické mřížky

Vlnová délka použitého záření a úhel, který spolu svírají interferující svazky, určují rozteč interferenčních proužků, a tedy mřížkovou konstantu, která je rovna hodnotě

$$
d = \frac{\lambda}{2\sin\alpha},\tag{4}
$$

kde je  $\lambda$  vlnová délka použitého záření a  $\alpha$  je úhel, pod kterým záření na substrát dopadá. Po expozici se nechá emulze vyvolat a poté je na povrchu mřížky nanesená kovová odrazná vrstva.

Holografické mřížky díky možnému simultánnímu procesu výroby a krátké době expozice, která trvá od několika minut po několik desítek minut, vynikají několikanásobně kratší dobou výroby než mřížky ryté. Vzhledem k požadavkům na kvalitu optické záznamové soustavy a poklesu optického výkonu směrem od středu záznamového substrátu mívají rozměry menší než mřížky ryté.

Holografická metoda výroby může dosahovat vyšší přesnosti vrypů a proto se holografické mřížky vyznačují menším výskytem nežádoucích rozptylových jevů.

#### <span id="page-13-0"></span>2.1.7 Replikované mřížky

Proces výroby rytých mřížek je časově a také technicky velmi náročný, a tak se většina běžných mřížek vyrábí procesem replikace. Při replikaci dochází k otisku vrypů základní, vzorové mřížky do vrstvy vhodného, velmi přilnavého materiálu. Ten se poté vytvrdí a vzniká replikovaná mřížka, jejíž vrypy jsou inverzní k vrypům vzorové mřížky. Na povrchu reflexní mřížky je nanesena tenká vrstva hliníku, anebo se pro lepší přenosové vlastnosti ve vybra-ných spektrálních oblastech využívá stříbra či zlata. Průřez replikací je přiblížen na obr. [5.](#page-13-1) Kvalita replikované mřížky je srovnatelná s originálem mřížky, která byla použita jako vzor pro replikaci. Jelikož je proces replikace velmi spolehlivý, je možné z jedné ryté mřížky vyrobit 5 až 10 kvalitních mřížek R, které se dále využívají k replikaci, a to ve 3 až 9 generacích  $g$ . Z jedné vzorové mřížky je tak možné vyrobit  $R^{\hat{g}}$  mřížek, což představuje pro  $R = 10$  a  $g = 9$  až  $10^9$  replikovaných mřížek. Takový počet difrakčním mřížek není samozřejmě využitelný a tak se vybírají jen mřížky nejvyšší kvality a ostatní kusy se dále nereplikují. Pro  $R = 5$  a  $q = 3$  dostáváme 125 mřížek, což je již realističtější množství. Více o procesu replikace lze nalézt v lit. [\[3\]](#page-51-3) v kap. 5.

<span id="page-13-1"></span>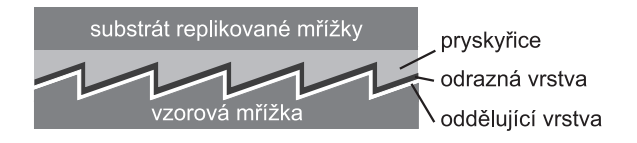

Obrázek 5: Replika£ní sendvi£ ilustrující proces replikace

Proces výroby replikovaných mřížek je možné popsat v následujících krocích:

- 1. Výběr prvotní mřížky dle požadovaných parametrů a kvality jejího povrchu a vrypů
- 2. Nanesení nepřilnavého přípravku, který usnadní oddělení replikované mřížky od vzorové. Vzhledem k nutnosti co nejpřesnějšího otisku musí být tato vrstva velmi tenká a co nejrovnoměrněji nanesená.
- 3. Aplikace reflexního povrchu v podobě tenké kovové vrstvičky, většinou z hliníku. Tato vrstva musí být velmi přesná a využívá se proto pokovení ve vakuové komoře, kde je nanášený kov zahřát na teplotu varu a na požadovaném povrchu zkondenzuje. Tloušťka reflexní kovové vrstvy je okolo 1  $\mu$ m.
- 4. Nanesení vhodného pryskyřicovitého materiálu v tekuté podobě, který umožňuje následné vytvrzení. Tato vrstva tvoří základ nosného povrchu replikované mřížky.
- 5. Vytvrzení pryskyřice, buď za pokojové teploty anebo pro urychlení při teplotě vyšší. Existují i pryskyřice umožňující vytvrzení pomocí UV záření.
- 6. Posledním bodem je oddělení mřížek od sebe a následná kontrola kvality jejich povrchů.

## <span id="page-15-0"></span>2.2 Monochromátory s difrakční mřížkou

Monochromátor je laditelné zařízení sloužící pro získání monochromatického světla ze světla polychromatického (může jít o diskrétní čáry i o spojité spektrum). Ideálním výstupem monochromátoru je světlo o vlnové délce  $\lambda$ . V praxi propouští monochromátor světlo se střední vlnovou délkou  $\lambda$  a šířkou pásma  $\Delta\lambda$  okolo této střední vlnové délky, která je dle zvyk-lostí měřena v polovině amplitudy výkonu zdroje [\[6\]](#page-51-6). Monochromátor je nastavitelný pro výběr střední vlnové délky z určitého rozsahu a nachází tak uplatnění v optických spektrálních analyzátorech, měřicích přístrojích či dalších aplikacích, ve kterých je nutné použít laditelný monochromatický zdroj. Jako disperzního členu se nejčastěji využívá difrakční mřížky, popřípadě optického hranolu. Tato práce se věnuje monochromátorům s difrakční mřížkou. O monochromátorech využívajících hranolu jako disperzního elementu je možné nalézt více v lit. [\[4\]](#page-51-7).

Kontrolovatelné disperze je možné docílit pouze v případě kolimovaného vstupního světla. Vystupuje-li měřený signál z optického vlákna (svazek se tedy rozbíhá), je možno docílit kolimace v užším spektrálním oboru čočkou, v širokém pak nejlépe konkávním (ideálně parabolickým) zrcadlem. Složitější monochromátory mohou využívat i konkávní mřížku, u které nutnost použití kolimační soustavy odpadá. Pro vysokou účinnost a vhodné optické vlastnosti se nejčastěji používají kolimační zrcadla.

Možností, jakými lze uspořádat monochromátor, existuje mnoho. Jednotlivá uspořádání se liší především rozestavením, počtem a typem optických prvků a výběrem difrakční mřížky. Mezi často používaná uspořádání tzv. jednoduchých monochromátorů s rovinnou difrakční mřížkou se řadí monochromátory Czerny-Turnerův, Fastie-Ebertův, Monk-Gillesonův či Littrowův, které budou popsány v následujících kapitolách. Více k mo-nochromátorům lze nalézt v lit. [\[4\]](#page-51-7) či v [\[3\]](#page-51-3), která popisuje i složitější monochromátory s konkávní mřížkou.

#### <span id="page-16-0"></span>2.2.1 Využití mřížek v optických spektrálních analyzátorech

<span id="page-16-1"></span>Optické spektrální analyzátory (dále jen OSA) využívají monochromátor jako zdroj laditelného monochromatického záření. Základní schéma OSA založeného na jednoduchém monochromátoru s jednou difrakční mřížkou je na obr. [6,](#page-16-1) resp. OSA se dvěma mřížkami na obr. [7.](#page-16-2)

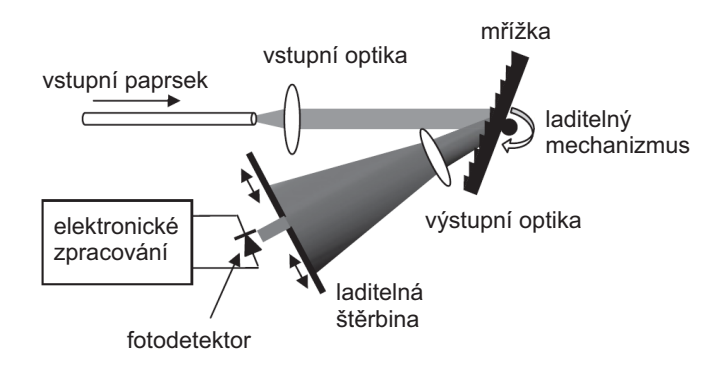

<span id="page-16-2"></span>Obrázek 6: Základní schéma OSA s jednou difrakční mřížkou, převzato z lit. [\[1\]](#page-51-1)

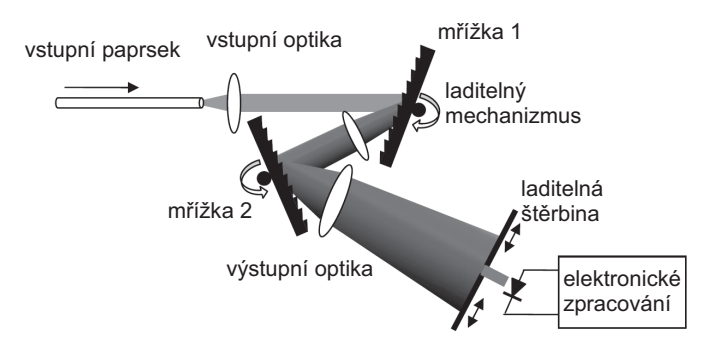

Obrázek 7: Základní schéma OSA se dvěma difrakčními mřížkami, převzato z lit. [\[1\]](#page-51-1)

V jednoduchém uspořádání OSA je vstupní optický signál navázán nejčastěji pomocí optického vlákna a usměrněn pomocí spojné čočky na kolimovaný svazek, který dopadá na difrakční mřížku. Ta je buď ukotvena na otočném držáku s přesným pohonem, pak se jedná o sekvenční způsob snímání, anebo se využívá simultánní detekce pomocí lineárního CCD snímače, kdy je mřížka pevně ukotvena. Sekvenční uspořádání se vyznačuje delší dobou skenování spektra, nabízí ale vyšší rozlišení. Simultánní snímání je rychlejší, ale

spektrální rozlišení je omezeno počtem elementů CCD. V textu dále je popisováno a pro experiment bylo zvoleno snímání sekvenční. Difraktovaný svazek se pomocí čočky či zrcadla vhodně usměrní buď pomocí laditelné štěrbiny anebo otáčením mřížky se vybere paprsek požadované vlnové délky, který se dále zpracovává fotodetektorem na elektrický signál. Signál z fotodetektoru je poté zesílen, navzorkován, zaznamenán a zobrazen na obrazovce analyzátoru. V dalších krocích se provede měření postupně celého spektra vstupního záření. Dle šířky štěrbiny lze ovlivnit, jak velká část spektra (v nm) dopadne na fotodetektor a výsledné hodnoty lze převést na spektrální hustotu výkonu záření s jednotkou  $\frac{\text{mW}}{\text{nm}}$ , případně dBm  $\frac{1 \text{Bm}}{\text{nm}}$ . Další uspořádání OSA lze nalézt v lit.  $[1]$  v kap. 2.1.3.

Na obr. [8](#page-17-0) je uvedena přenosová funkce výkonu v závislosti na difrakčním úhlu  $\beta$  monochromátorů s jednou i dvěma mřížkami. Porovnáním grafů lze vyčíst vyšší potlačení bočních vlnových délek u monochromátoru s více mřížkami, který tak dosahuje vyšší přesnosti výběru požadované vlnové délky, a tedy i vyššího rozlišení.

<span id="page-17-0"></span>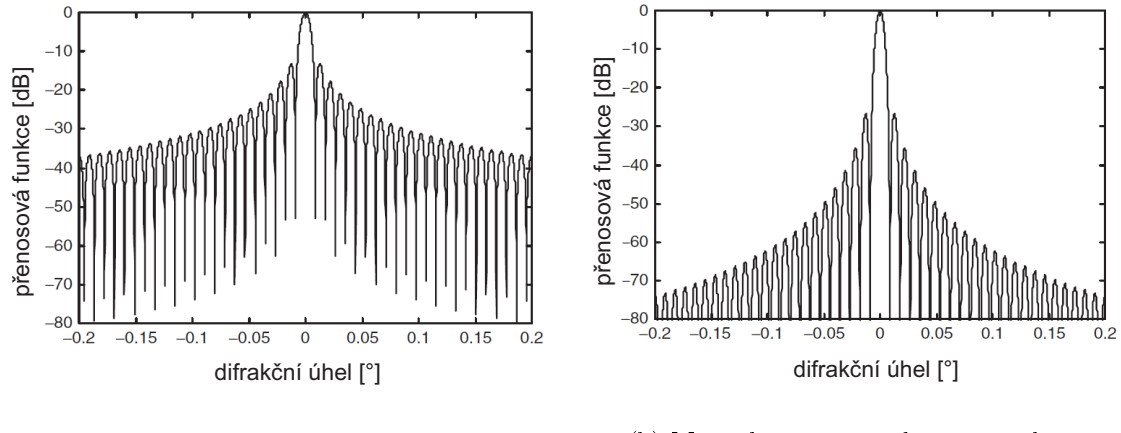

(a) Monochromátor s jednou mřížkou

(b) Monochromátor se dvěma mřížkami

Obrázek 8: Přenosová funkce základního monochromátoru s jednou a dvěma mřížkami. 1000 vrypů/mm, převzato z lit.  $[1]$ 

V případě použití optického vlákna jako vstupního a výstupního členu je pro navázání optického výkonu důležitá numerická apertura. Ta popisuje schopnost vlákna navázat optický výkon do svého jádra vzhledem k úhlu působení záření. Vlákna s větším průměrem jádra snadněji navazují optický výkon a tak budou v této práci použita křemenná vlákna napevno upevněná ve vstupu a výstupu z monochromátoru a plastová vlákna s větším průměrem pro vlastní měření útlumu. Numerická apertura je definována vztahem

$$
NA = n_0 \sin \Omega_m = \sqrt{(n_1)^2 - (n_2)^2},
$$
\n(5)

kde je  $n_0$  index lomu materiálu, ze kterého paprsek navazuje,  $n_1$  a  $n_2$  index lomu jádra, resp. pláště a  $\Omega_m$  je maximální úhel navázání (tzv. úhel akceptance).

### <span id="page-19-0"></span>2.2.2 Czerny-Turnerův monochromátor

Czerny–Turnerův monochromátor patří mezi nejčastěji využívané monochromátory. Tento monochromátor se skládá ze dvou statických konkávních zrcadel a lineární difrakční mřížky upevněné na otočném držáku. Jedno zrcadlo kolimuje paprsek vstupního světla a druhé zaostřuje (fokusuje) difraktované světlo z mřížky na výstupní detektor. Rozestavení jednot-livých komponent je zobrazeno na obr. [9.](#page-19-1) V případě použití kvalitních parabolických zrcadel se vyznačuje dobrou korekcí optických vad, především achromatismu a komy. Optické vady jako je astigmatismus či sférická aberace však přetrvávají. Symetrické uspořádání umožňuje částečnou korekci optických vad, k vyššímu potlačení komy vede složitější asymetrické uspořádání dle Rosendahlových kritérií [\[4\]](#page-51-7):

$$
\frac{\cos^3 i}{\cos^3 \alpha} \sin \alpha = \frac{\cos^3 r}{\cos^3 \beta} \sin \beta,\tag{6}
$$

<span id="page-19-1"></span>kde jsou *i* a r úhly dopadu a difrakce paprsku a  $\alpha$  a  $\beta$  úhly paprsků dopadajícího na kolimační zrcadlo a odraženého od fokusačního zrcadla.

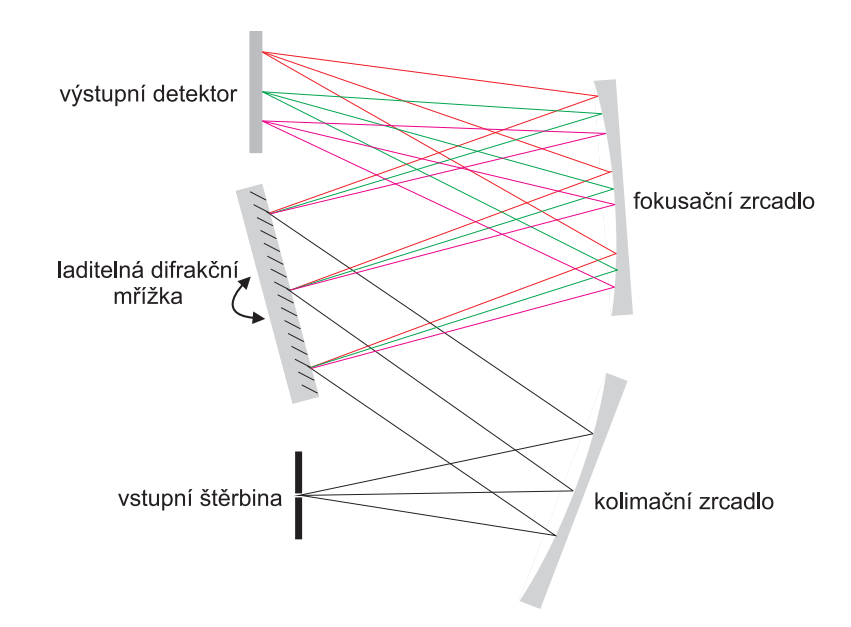

Obrázek 9: Czerny-Turnerovo uspořádání monochromátoru se dvěma zrcadly

### <span id="page-20-0"></span>2.2.3 Fastie-Ebertův monochromátor

Monochromátor Fastie–Ebertův je zjednodušenou verzí monochromátoru Czerny–Turnerova a využívá pouze jedno společné konkávní zrcadlo pro kolimaci i fokusaci. Jeho uspořá-dání a průchod paprsků je znázorněn na obr. [10.](#page-20-2) Stejně jako Czerny-Turnerovo uspořádání £áste£n¥ koriguje koma v te£né rovin¥. Správné nastavení tohoto monochromátoru je kv·li společnému zrcadlu mnohem obtížnější, a tak je v mnoha komerčních návrzích používáno spíše monochromátoru typu Czerny-Turner.

<span id="page-20-2"></span>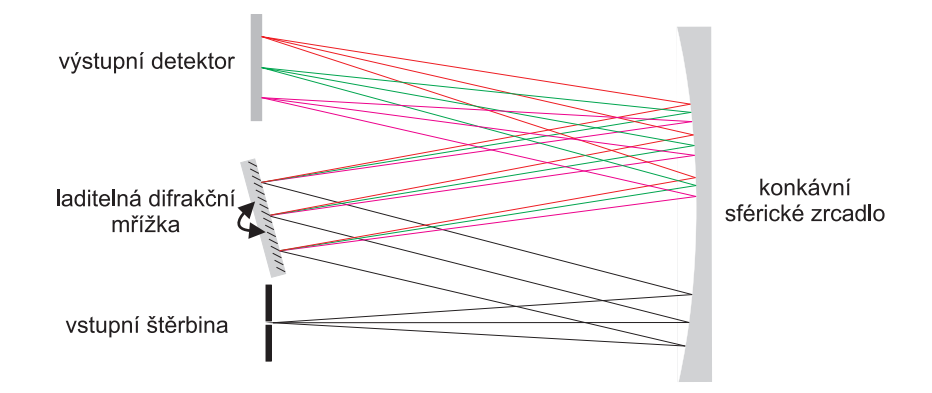

Obrázek 10: Ebert-Fastieho uspořádání monochromátoru s jedním společným zrcadlem

#### <span id="page-20-1"></span>2.2.4 Monk-Gilliesonův monochromátor

Toto uspořádání monochromátoru využívá pouze jedno konkávní zrcadla, které je osvětlo-váno kolimovaným svazkem světelného záření, viz obr. [11.](#page-21-1) Konvergentní záření dopadá na mřížku ještě před ohniskem a difraktované záření poté dopadá do štěrbiny, která je uvnitř ohniska. Tento monochromátor se kvůli nekolimovanému záření dopadajícímu na mřížku vyznačuje velkou mírou chromatické aberace, přesto je pro svou jednoduchost využíván pro aplikace s nízkou náročností na rozlišení.

<span id="page-21-1"></span>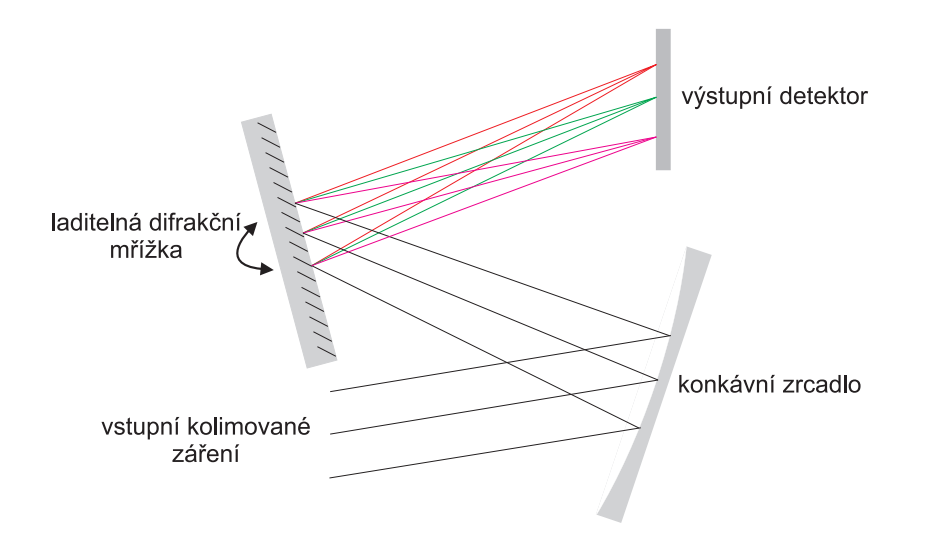

Obrázek 11: Monk-Gilliesonův monochromátor s mřížkou osvětlenou konvergujícím zářením

#### <span id="page-21-0"></span>2.2.5 Littrowův monochromátor

<span id="page-21-2"></span>Littrowův monochromátor se vyznačuje stejným úhlem dopadu  $\alpha$  a úhlem difraktovaného paprsku  $\beta$ . Jeho uspořádání ukazuje obr. [12.](#page-21-2) Vstupní a výstupní štěrbina jsou velmi blízko pod a nad disperzní rovinou, pro zřetelnost jsou ale v obr. [12](#page-21-2) zobrazeny odděleně.

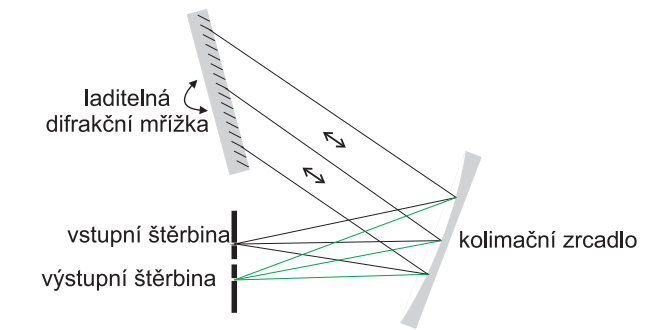

Obrázek 12: Littrowův monochromátor se stejnými úhly dopadu a difrakce

Mřížková rovnice [2](#page-10-1) dostává díky stejným úhlům vstupního a výstupního paprsku tvar

$$
m\lambda = 2d\sin\alpha. \tag{7}
$$

### <span id="page-22-0"></span>2.2.6 Optické vady monochromátorů

Typické optické vady (aberace) monochromátorů jsou koma, astigmatismus a sférická aberace.

Koma je asymetrická vada zrcadla způsobená šikmým dopadem mimoosových paprsků. které se lámou nepravidelně. Obraz předmětu zatížený komou se projevuje poměrně složitým tvarem podobajícím se kometě. Minimalizace je možná volbou co nejmenšího úhlového odstupu od osy zrcadla a úplné eliminace komy se dosahuje použitím speciálních mimoosových zrcadel.

Astigmatismus způsobují šikmé paprsky, které se lámou odlišně v obou kolmých rovinách na osu zrcadla a bodový zdroj se tak zobrazuje jako úsečka anebo elipsa, která se ke krajům prodlužuje. Přeostřením se mohou protahovat kolmo na původní směr. Pro mi-nimalizaci je možné použít toroidní zrcadla, která astigmatismus eliminují [\[27\]](#page-53-0).

Sférická aberace je způsobena odlišným lomem rovnoběžných paprsků blízkých optické ose a paprsků vzdálených od osy. Zaostřené paprsky neleží v jedné rovině a projevují se neostrostí. Sférickou aberaci lze minimalizovat použitím parabolických zrcadel a také uspořádáním paprsků co nejblíže optické ose či vhodným zacloněním.

## <span id="page-23-0"></span>2.3 Útlum optických vláken

Útlum se zpravidla vyjadřuje v decibelech, je závislý na vlnové délce  $\lambda$  použitého záření a můžeme jej definovat vztahem

$$
\beta(\lambda) = -10 \log(\frac{P_2}{P_1}),\tag{8}
$$

kde je  $P_2$ optický výkon na konci vlákna a $P_1$ výkon vstupující do vlákna na jeho začátku

Pro praktické využití bývá útlum často vztažen k délce l optického vlákna, a to koeficientem útlumu  $\alpha$  s jednotkou dB.km $^{-1}$ . Koeficient útlumu (měrný útlum) je tak dán vztahem

<span id="page-23-1"></span>
$$
\alpha(\lambda) = -\frac{1}{l} 10 \log(\frac{P_2}{P_1}).\tag{9}
$$

Typický průběh koeficientu útlumu křemenných vláken, u kterých je spektrální závislost známa velmi dobře, ukazuje obr. [13.](#page-24-0) U křemenných vláken lze dosáhnout velmi nízkých hodnot útlumu i pod 0,2 dB.km<sup>-1</sup> při vlnové délce 1550 nm. Více o útlumu křemenných vláken je možné nalézt v lit. [\[7\]](#page-51-8).

Plastová optická vlákna (POF) se vyznačují útlumem několikanásobně vyšším než křemenná vlákna, přesto nabízejí poměrně nízký útlum ve viditelné oblasti, ale směrem k IC oblasti útlum prudce roste. POF vlákna se vyznačují velkou hodnotou numerické apertury a tak se snadno navazují. Používají se proto pro jednodušší aplikace s levnými polovodičovými zdroji viditelného světla (laserové diody a LED). Výrobci udávají spíše chování na diskrétních vlnových délkách, typicky kolem čáry červených polovodičových laserů a LED. Typické ztráty jsou 200 dB.km<sup>-1</sup> při vlnové délkce 680 nm. Útlum POF vlákna ze stavebnice Promax ilustruje obr. [14](#page-24-1) a experimentální část by měla ověřit jeho průběh.

<span id="page-24-0"></span>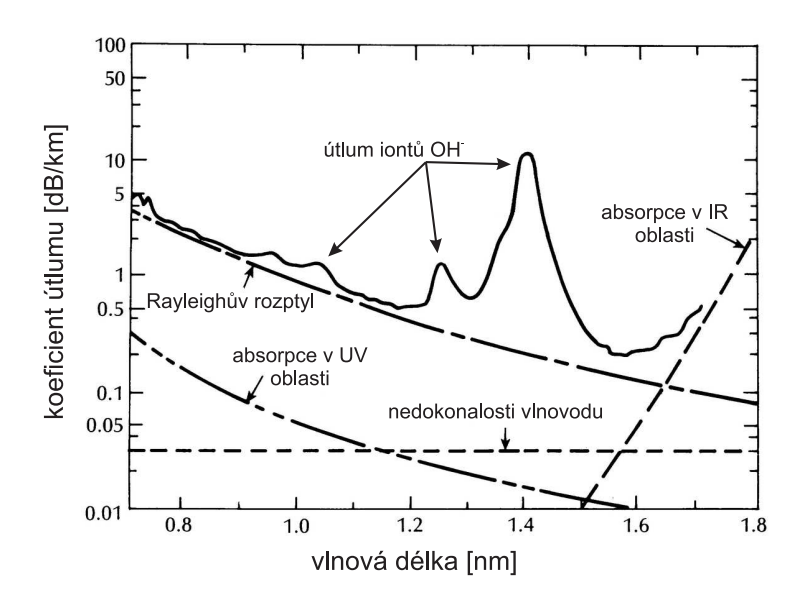

<span id="page-24-1"></span>Obrázek 13: Graf typického průběhu útlumu křemenných optických vláken, v okolí 1400 nm je zřetelný nárůst útlumu vlivem OH iontů, převzato z [\[13\]](#page-52-0)

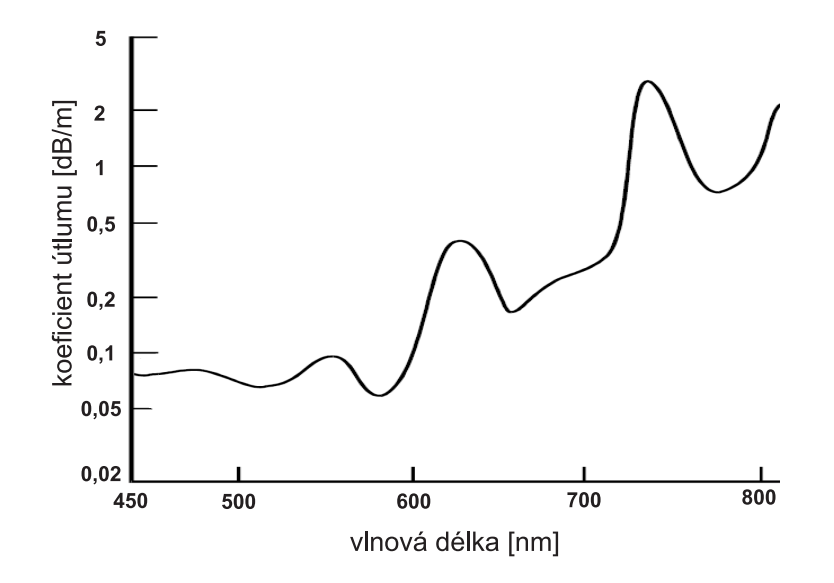

Obrázek 14: Průběhu útlumu POF vlákna Promax, směrem k IČ oblasti je vidět znatelný nárůst útlumu, převzato z [\[9\]](#page-51-9)

## <span id="page-25-0"></span>2.4 Měření útlumu optických vláken

Pro měření útlumu jsou nejčastěji využívány a doporučovány tyto tři metody:

- Metoda dvou délek (Cut Back Method)
- Metoda vložených ztrát (Insertion Loss Method)
- Metoda měření zpětného rozptylu, známá jako OTDR (Optical Time Domain Reflectometry)

Metoda dvou délek je destruktivní, vlákno je nutné přestřihnout. Zbývající dvě metody jsou nedestruktivní. Metoda dvou délek a metoda vložených ztrát jsou metody přímé a hodnota optického výkonu je měřena přímo po průchodu vláknem. Nepřímou metodou je metoda zpětného rozptylu využívající měření časové závislosti zpětně rozptýleného výkonu.

V této práci bude použita metoda vložených ztrát, která i přes svou menší přesnost oproti metodě dvou délek přinese v případě použití plastového vlákna přijatelné výsledky, dá se snadno realizovat a není destruktivní.

#### <span id="page-25-1"></span>2.4.1 Metoda dvou délek

Metoda dvou délek je velmi přesnou metodou měření útlumu optických vláken. Způsob měření je ilustrován na obr. [15.](#page-26-1) Nejprve je změřen optický výkon  $P_2$  na výstupu vlákna celé délky l. Poté je vlákno zkráceno na cca 2 m bez přerušení vstupního navázání a na konci tohoto krátkého úseku je změřen optický výkon  $P_1$ , který je velmi blízký výkonu vstupujícímu do vlákna. Měrný útlum  $\alpha(\lambda)$  se pak určí vztahem [9.](#page-23-1) Vzhledem k nutnosti přerušení vlákna je tato metoda destruktivní, časově náročná a přerušení a následné navázání je nutné provést ve vhodném prostředí.

<span id="page-26-1"></span>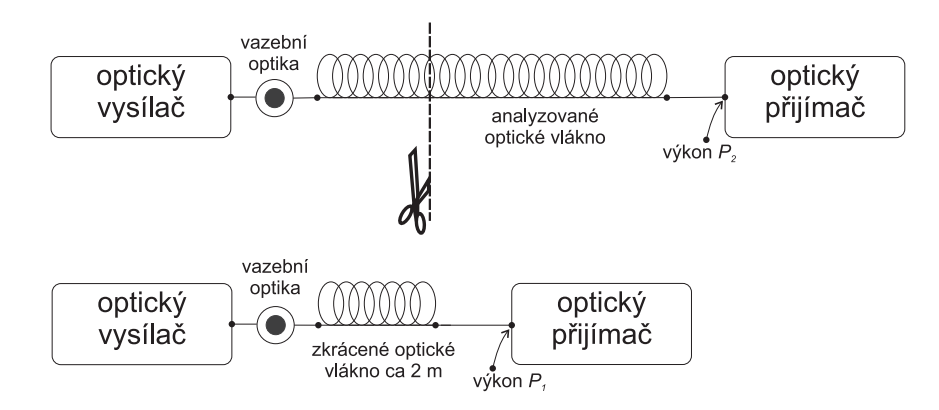

Obrázek 15: Měření útlumu pomocí metody dvou délek

#### <span id="page-26-0"></span>2.4.2 Metoda vložených ztrát

Metoda vložených ztrát je méně přesná oproti měření metodou dvou délek, a to z důvodu obtížnosti dodržení stejných podmínek navázání na zdroj, a navíc čela vláken mohou mít odlišnou kvalitu. Naopak velkou výhodou je, že je to metoda nedestruktivní, a proto je po-užívána častěji. Postup měření touto metodou je zobrazen na obr. [16.](#page-26-2) Nejprve je změřen optický výkon  $P_1$  přenesený referenčním vláknem délky cca 2 m. Poté je změřen výkon  $P_2$ na konci měřeného vlákno o délce l a výsledný útlum je opět dán rovnicí [9.](#page-23-1) Pro eliminaci vlivu rozdílné distribuce svazku v opačném směru se v praxi často provádí měření z obou konců optického vlákna a výsledné naměřené hodnoty útlumu se zprůměrují.

<span id="page-26-2"></span>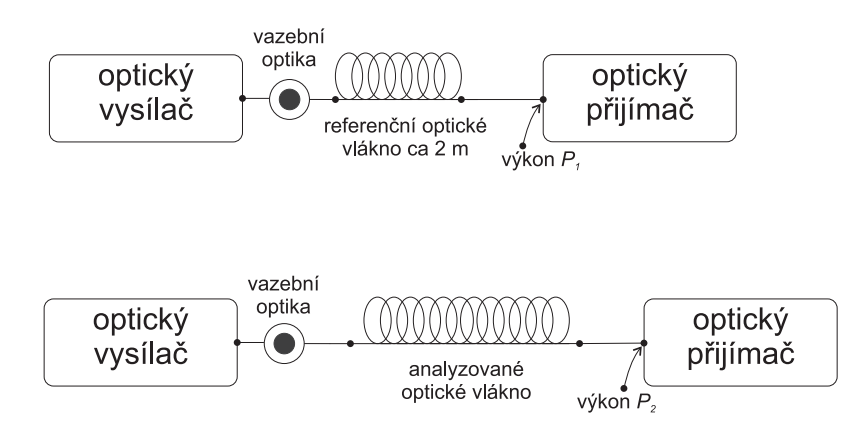

Obrázek 16: Měření útlumu pomocí metody vložených ztrát

### <span id="page-27-0"></span>2.4.3 Metoda měření zpětného rozptylu

Metoda zpětného rozptylu je metodou měření v časové oblasti a je často nazývána také optickou časovou reflektometrií (OTDR). Je založena na skutečnosti, že energie v optickém vlákně rozptylována, především Rayleighovým rozptylem a odrážena od různých nehomogenit. Měřením amplitudy a časového posunu se získají informace o útlumu vlákna jak v celé délce, tak i v jednotlivých úsecích, vzdálenosti svárů či konektorů, správnosti instalace a případné poruše optické trasy. Výhodou této metody je její přesnost a snadné a rychlé nasazení. Nevýhodou je mrtvá zóna blízko vstupního navázání, a tak je pro plastová vlákna kratších délek a s velkým průměrem prakticky nepoužitelná.

## <span id="page-28-0"></span>3 Experiment

## <span id="page-28-1"></span>3.1 Úvod

Pro měření spektrální závislosti útlumu bude sestaven monochromátor typu Czerny-Turner (popsaný v kap. [2.2.2\)](#page-19-0), který se vyznačuje snadnou konstrukcí a lepšími možnostmi nastavení než např. monochromátor Fastie–Ebertův. Zdrojem záření bude širokopásmová halogenová výbojka a monochromátor umožní postupné vybírání úzké části jejího spektra. Na výstupu monochromátoru bude za měřeným vláknem umístěn wattmetr s křemíkovým senzorem v roli převodníku optického výkonu na elektrický signál, který bude pomocí 2. kanálu osciloskopu zaznamenáván. Na 1. kanál osciloskopu bude přiveden výstup z desky FPGA, která bude zajišťovat přesné měření polohy. Celou situaci nastiňuje obr. [17.](#page-28-2)

<span id="page-28-2"></span>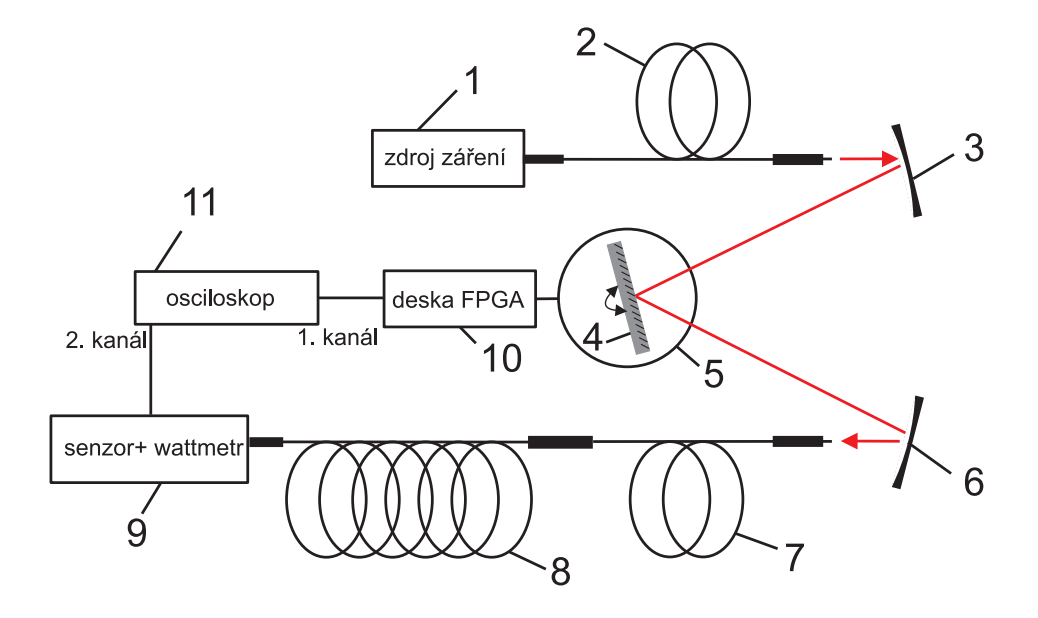

Obrázek 17: Schéma uspořádání experimentu

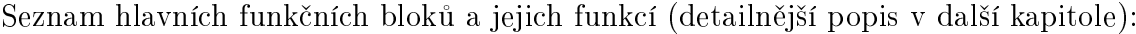

| číslo          | typ                         | popis a technické parametry                            |
|----------------|-----------------------------|--------------------------------------------------------|
| $\mathbf{1}$   | Ocean Optics HL-2000-FHSA   | halogenový, širokopásmový 20 W zdroj záření            |
| $\overline{2}$ | Ocean Optics QP200-2-VIS-BX | křemenné vstupní vlákno s 200 µm jádrem                |
| 3              | Thorlabs $CM254-050-E02$    | kulové, konkávní zrcadlo s $f = 50$ mm, kolimuje       |
| $\overline{4}$ | Thorlabs GR25-0605          | $\rm{difrakění mířížka s 600 vr./mm, rozkládá světlo}$ |
| 5              | Thorlabs $CR1/M-Z7$         | otočný stolek, natáčí mřížku                           |
| 6              | Thorlabs $CM254-050-E02$    | kulové, konkávní zrcadlo s $f = 50$ mm, fokusuje       |
| 7.             | Ocean Optics QP600-2-VIS-BX | křemenné výstupní vlákno s 600 µm jádrem               |
| 8              | PROMAX HFBR                 | měřené plastové vlákno s 975 µm jádrem                 |
| 9              | Thorlabs $PM100D + S120C$   | wattmetr s křemíkovým senzorem                         |
| 10             | Altera NIOS Apex Board      | FPGA deska pro řízení otáčení                          |
| 11             | Voltcraft DSO 4022          | digitální osciloskop s pamětí                          |

Tabulka 1: Přehled použitých komponent

## <span id="page-29-0"></span>3.2 Popis klíčových prvků

## <span id="page-29-1"></span>3.2.1 Širokopásmový zdroj záření

Jako zdroj záření byla použita halogenová výbojka Ocean Optics HL-2000-FHSA [\[16\]](#page-52-1) s výkonem 20 W, poskytující širokopásmové záření v rozsahu 360 až 2400 nm. Tento model je vybaven i držákem filtru a nastavitelnou clonou. Spektrální hustotu výkonu tohoto zdroje zobrazuje obr. [18.](#page-30-1)

<span id="page-30-1"></span>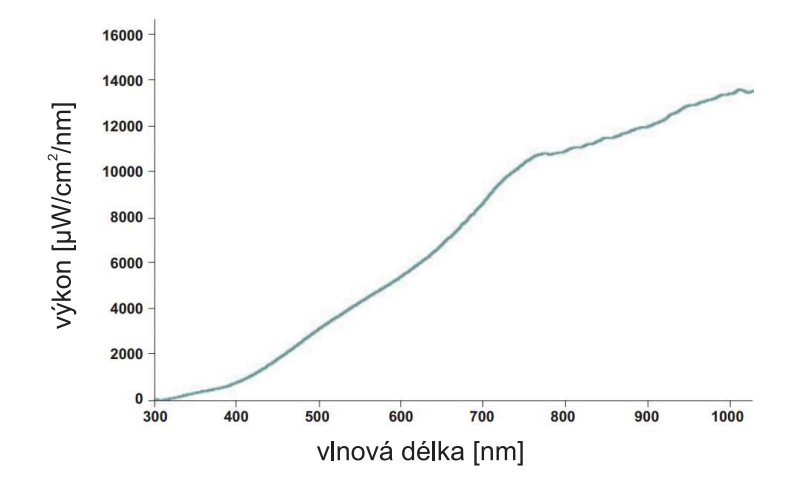

Obrázek 18: Spektrální hustota výkonu halogenové zářivky HL-2000–FHSA, převzato z [\[16\]](#page-52-1)

## <span id="page-30-0"></span>3.2.2 Zrcadla

Jako kolimační a fokusační zrcadla by bylo pro optimální zobrazení nejlepší použít parabolická zrcadla, jejichž povrch má tvar rotačního paraboloidu, a která vynikají přesnější fokusací do ohniska v případě použití rovnoběžných paprsků. Naproti tomu u kulových zrcadel se vyskytuje sférická vada, vyznačující se nepřesným odrazem do ohniska v případě použití rovnoběžných paprsků ve větší vzdálenosti od optické osy. Sférická (kulová) vada je ilustrována na obr. [19.](#page-30-2)

<span id="page-30-2"></span>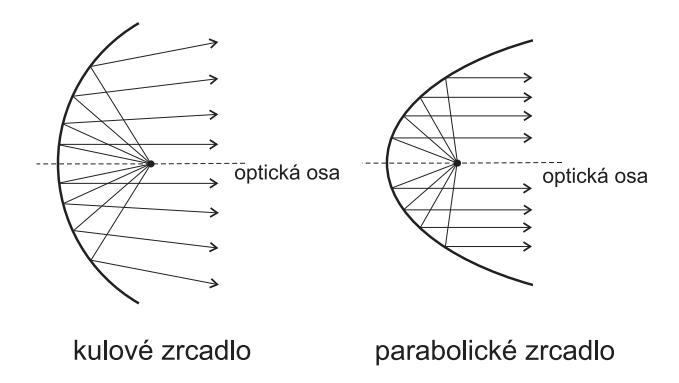

Obrázek 19: Srovnání odrazu na kulovém a parabolickém konkávním zrcadle

Výroba parabolických zrcadel je však složitější a dražší, a tak jsou pro jednodušší aplikace často parabolická zrcadla nahrazována běžnějšími a levnějšími kulovými zrcadly. Dalším problémem použití kulových, ale i parabolických zrcadel spočívá v tom, že konstrukčně není možné docílit umístění zdroje záření přímo do ohniska, neboť by tento zdroj spolu s uchycením zacláněl odraženému kolimovanému svazku světla. Pro co nejmenší optické vady je nutné volit co nejmenší odchylku zdroje od optické osy. Ještě přesnějšího zobrazení by bylo dosáhnuto použitím několikanásobně dražších mimoosových parabolických zrcadel Příklad těchto zrcadel od Thorlabs je možné nalézt v [\[21\]](#page-52-2).

V této práci bude použito konkávních sférických zrcadel Thorlabs CM254–050–E02 [\[20\]](#page-52-3) o průměru  $1''(2,54 \text{ cm})$ , s ohniskovou vzdáleností 50 mm. Tato zrcadla jsou určena pro viditelnou oblast 400 až 750 nm a jsou pokryta dielektrickým povlakem s odrazivostí vyšší než 99 %.

Upevnění těchto zrcadel je voleno pomocí laditelných držáků Thorlabs KMS/M a šroubovacích objímek MH25T. Obě zrcadla jsou upevněna na mikroposuvných stolcích, které umožňují přesné doladění zaostření.

Pro sladění pomocí CCD kamery (v kap. [3.4.2\)](#page-42-0) bylo jako fokusační zrcadlo použito sférické zrcadlo s ohniskovou vzdáleností 300 mm ze stavebnice LEOK.

### <span id="page-31-0"></span>3.2.3 Difrakční mřížka

Obr. [20a](#page-32-0) zobrazuje porovnání replikovaných reflexních rytých difrakčních mřížek firmy Thorlabs s různou mřížkovou konstantou. Z obrázku je patrné, že čím nižší je počet vry $pi/mm$ , tím vyšší je účinnost přenosu energie a také je účinnost posunuta směrem k IČ oblasti. Holografické mřížky se vyznačují značnou závislostí na polarizaci (označované stavy  $p$  a s) a složitým průběhem, jak je ukázáno na obr. [20b.](#page-32-0)

Pro tuto práci byla vybrána rytá mřížka Thorlabs GR25–0605 [\[19\]](#page-52-4) s 600 vrypy/mm, jež je určena pro spektrální oblast okolo 500 nm. Tato mřížka je čtvercového tvaru s rozměry  $25 \times 25$  mm a tloušťkou 6 mm. Účinnost této mřížky zobrazuje obr. [21.](#page-32-1)

<span id="page-32-0"></span>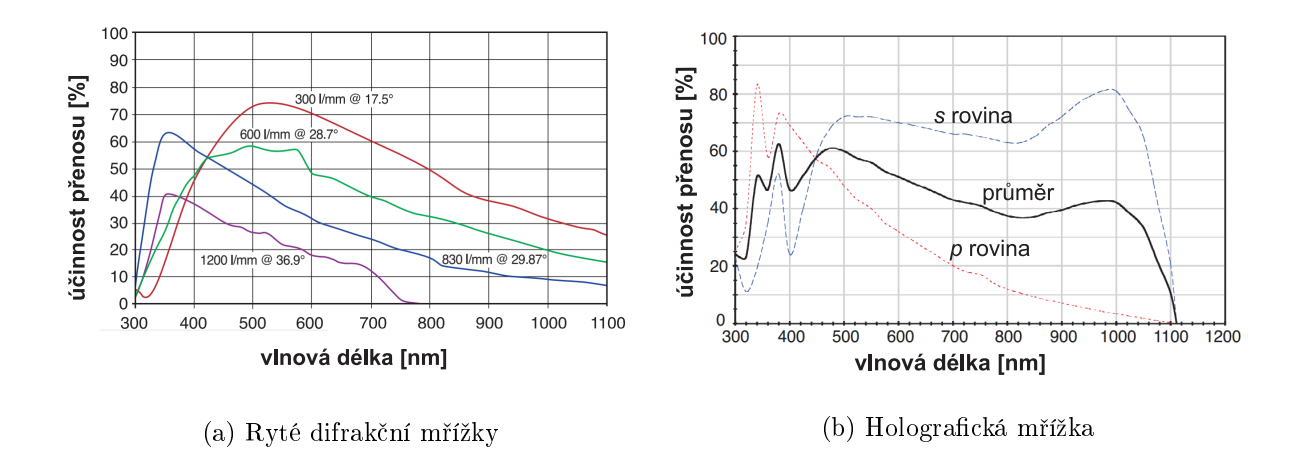

<span id="page-32-1"></span>Obrázek 20: Porovnání přenosových charakteristik rytých difrakčních mřížek Thorlabs s různými mřížkovými konstantami a holografické mřížky s 1800 vrypy/mm, převzato z  $[17]$ , resp.  $[18]$ 

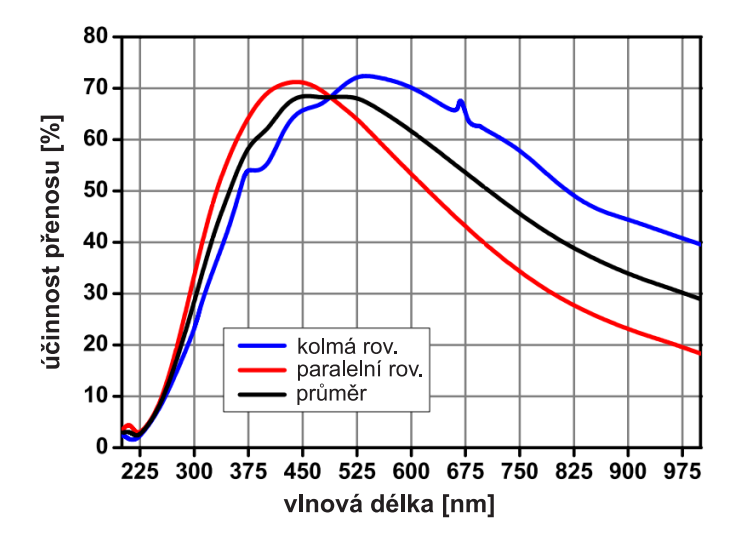

Obrázek 21: Účinnost přenosu zvolené mřížky Thorlabs GR25-0605, převzato z [\[19\]](#page-52-4)

### <span id="page-33-0"></span>3.2.4 Optická vlákna

Jako vstupní a výstupní optická vlákna, užívaná pro stálé uchycení v monochromátoru, byla použita křemíková vlákna firmy Ocean Optics délky 2 m s konektory SMA, a to  $200 \mu$ m vlákno QP200-2-VIS-BX jako vstupní a 600  $\mu$ m vlákno QP600-2-VIS-BX jako výstupní [\[15\]](#page-52-7). Vlákna byla upevněna pomocí držáků ze sady LEOK. Pro konečné měření útlumu byla použita POF vlákna z materiálu PMMA ze sady Promax [\[9\]](#page-51-9) s průměrem jádra 975 µm a celkovým průměrem 1 mm. Délky použitých měřených vláken byly cca 1 a 50 m.

### <span id="page-33-1"></span>3.2.5 Optoelektronický převodník

Snímání dat bylo zajištěno wattmetrem Thorlabs PM100D [\[24\]](#page-53-1), na který byl napojen křemíkový senzor Thorlabs S120C určený pro měření optického výkonu o rozsahu 50 nW-50 mW v oblasti 400 až 1100 nm. Analogový výstup detektoru  $(0-2 V)$  úměrný výkonu dopadajícího záření na senzor bude použit pro záznam pomocí osciloskopu, a použijeme jej tedy jako detektor se zesilovačem.

### <span id="page-33-2"></span>3.2.6 Řízení natáčení mřížky

Natáčení difrakční mřížky je řešeno pomocí otočného stolku Thorlabs  $CR1/M-Z7$  [\[26\]](#page-53-2), ke kterému je mřížka uchycena držáky sestavenými z dostupných dílů. Tento otočný stolek umožňuje kontinuální otáčení v celém rozsahu 360° a směr otáčení je závislý od polarity jeho napájení. Otáčení stolku bylo vyřešeno pomocí dvoukanálového napájecího zdroje TTI CPX400D [\[23\]](#page-52-8), který umožňuje jednoduchým obvodem viz obr. [22](#page-34-1) nastavení obou polarit napětí na motoru, a tedy jeho směr otáčení. Tento otočný stolek má vyvedeny 2 kanály informující o poloze, které byly vyvedeny k přípravku s hradlovým polem.

Přesné nastavení polohy stolku s mřížkou bylo provedeno pomocí FPGA vývojové desky Altera NIOS Apex Board. K ní byly připojeny 5 V výstupní signály A a B otočného stolku, nahraný program ukazuje příloha [A]. V FPGA je nejprve realizováno ošetření zákmitů, dále obousměrný čítač a převodník na hexadecimální znaky pro displej. Pulsy z motorového

<span id="page-34-1"></span>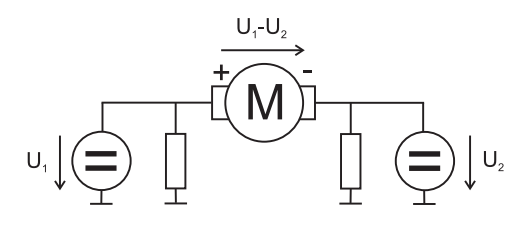

Obrázek 22: Schéma zapojení napájení a řízení motorového stolku

stolku byly jednak zobrazeny na displeji tohoto přípravku v poměru pulsů zobrazených ku skutečným 1:32 a také na 1. kanál osciloskopu s poměrem 1:8, který byl použit pro odečet polohy otáčení. Dvoumístný displej umožňuje zobrazení 256 hodnot v hexadecimální podobě. Pomocí hodnot na displeji bylo řízeno otáčení stolku.

Otočný stolek nemá žádnou indikaci referenční polohy. K tomu bylo využito záření z HeNe laseru. Tentýž laser byl použit i ke zjištění počtu pulzů zabudovaného snímače otáčení při otočce o daný úhel. Poměr pulsů k úhlu otočení byl určen ze známého rozpětí úhlů -3. a 3. řádu tohoto laseru 74,04° dle výpočtů z kap. [3.4.1](#page-40-0) a z naměřených 953 pulsů mezi těmito řády na hodnotu 4634 pulsů/360° na displeji. Displej zobrazuje 1 puls jako 32 pulsů přípravku a na přípravku tak vychází 148  $279$  pulsů $/360^{\circ}$ .

Dále bylo natáčeno mřížkou vždy o 16 pulsů na displeji, jednotlivé polohy byly zaznamenány a pomocí OSA byla přesně určena jejich vlnová délka. Těchto 16 pulsů odpovídá zm¥n¥ vlnové délky o 4,18 nm.

#### <span id="page-34-0"></span>3.2.7 Osciloskop

Pro záznam výsledků měření bude použit digitální osciloskop Voltcraft DSO 4022 s pamětí 4000 vzorků na kanál. Na jeho 1. kanálu bude sledován výstup z desky FPGA, a tedy poloha držáku mřížky. 2. kanál bude sloužit k záznamu výstupu z detektoru a odpovídá tedy výkonu dopadajího záření. Pomocí USB připojení do PC budou naměřená data na-£tena a dále zpracována.

### <span id="page-35-0"></span>3.2.8 Optický spektrální analyzátor

Pro pomocná měření, určování vybrané vlnové délky sestaveného monochromátoru a pro určení šířky spektrální čáry byl použit OSA SandHouse SIR 1700 VIS/NIR. Tento mřížkový analyzátor je určen pro vlnový rozsah 400 až 1700 nm a je vybaven difrakční mříž-kou s 1200 vrypy/mm. Jeho vnitřní uspořádání ilustruje obr. [23.](#page-35-1) Pro rozklad spektra využívá monochromátoru v uspořádání Czerny-Turner. Pro měření využívá dva detektory, křemíkový s nejvyšší citlivostí v okolí vlnové délky 800 nm a druhý InGaAs s nejvyšší citlivostí na 1550 nm. Optický vstup je řešen pomocí konektoru SMA. Analyzátor disponuje 24bitovým analogovým převodníkem, a je tedy schopen rozlišit více než 16,7 miliony hodnot. Analyzátor se připojuje k PC pomocí USB2.0 konektoru a zobrazení naměřených dat probíhá v programu dodaného k přístroji.

<span id="page-35-1"></span>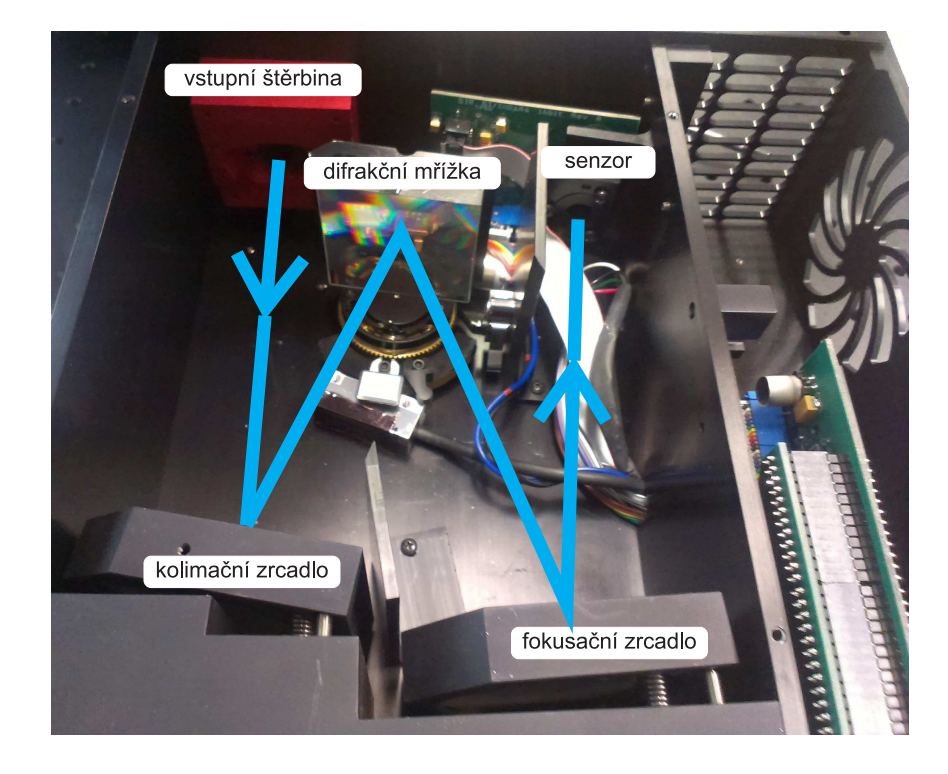

Obrázek 23: Vnitřní uspořádání analyzátoru SIR 1700 VIS/NIR s monochromátorem typu Czerny-Turner

## <span id="page-36-0"></span>3.3 PC simulace mřížkového monochromátoru

V rámci této bakalářské práce byla provedena simulace Czerny–Turnerova monochromátoru pomocí programu OSLO (Optics Software for Layout and Optimization) od firmy Lambda Research. Aktuální verzi lze stáhnout z webových stránek výrobce, viz lit. [\[11\]](#page-51-10) a dokumentaci k programu lze nalézt tamtéž. Program ve studentské verzi EDU je s omezeným po£tem funkcí (maximum optických ploch je 10 £i nemá podporu importu CAD modelů) dostupný zdarma.

Program OSLO je simulátorem optických soustav pracujícím na bázi paprskové optiky. Je vynikajícím pomocníkem při návrhu a optimalizaci i složitých optických soustav s mnoha lámavými, difrakčními či reflexními povrchy a obsahuje knihovny mnoha optických materiálů. Umožňuje různorodé simulace soustav s prvky ležícími i neležícími na jedné ose, lze definovat vyosení či natočení prvku a to jak absolutně, tak relativně vzhledem k jinému prvku. Pokročilí uživatelé uvítají možnost vlastního programování funkcí, čímž se tak program stává velmi silným nástrojem pro optický návrh. Soustavy je možné podrobit různým paprskovým analýzám, lze zjišťovat ohniskovou vzdálenost, sledovat průběh optických vad přenosové a rozptylové charakteristiky a mnoho dalších vlastností.

Veškeré struktury je nutné definovat jako jednotlivé lámavé plochy. Pořadí zadávaných ploch je zleva doprava dle optické konvence – vpravo je zobrazovaný předmět, vlevo jeho výstupní obraz.

Základní obrazovku programu OSLO s již sestaveným monochromátorem ilustruje obr. [24.](#page-37-0) Lze zde vidět rozložení jednotlivých oken i s popisky. V grafickém okně je názorně zobrazeno rozložení vstupního světla jednotlivých vlnových délek. Nastavení jednotlivých povrchů se provádí v okně Surface Data Spreadsheet (dále jen Surface Data), kde se definují veškeré optické povrchy s jejich velikostmi, vzdálenostmi a vlastnostmi.

Základní nastavení a rozložení jednotlivých prvků uvádí detail okna Surface Data na obr. [25.](#page-38-0) Vlastními povrchy jsou zde kolimační zrcadlo na ploše 2, difrakční mřížka s ozna-£ením AST (Aperture Stop) a fokusa£ní zrcadlo na plo²e 4. Dal²í plochy jsou zde pro

<span id="page-37-0"></span>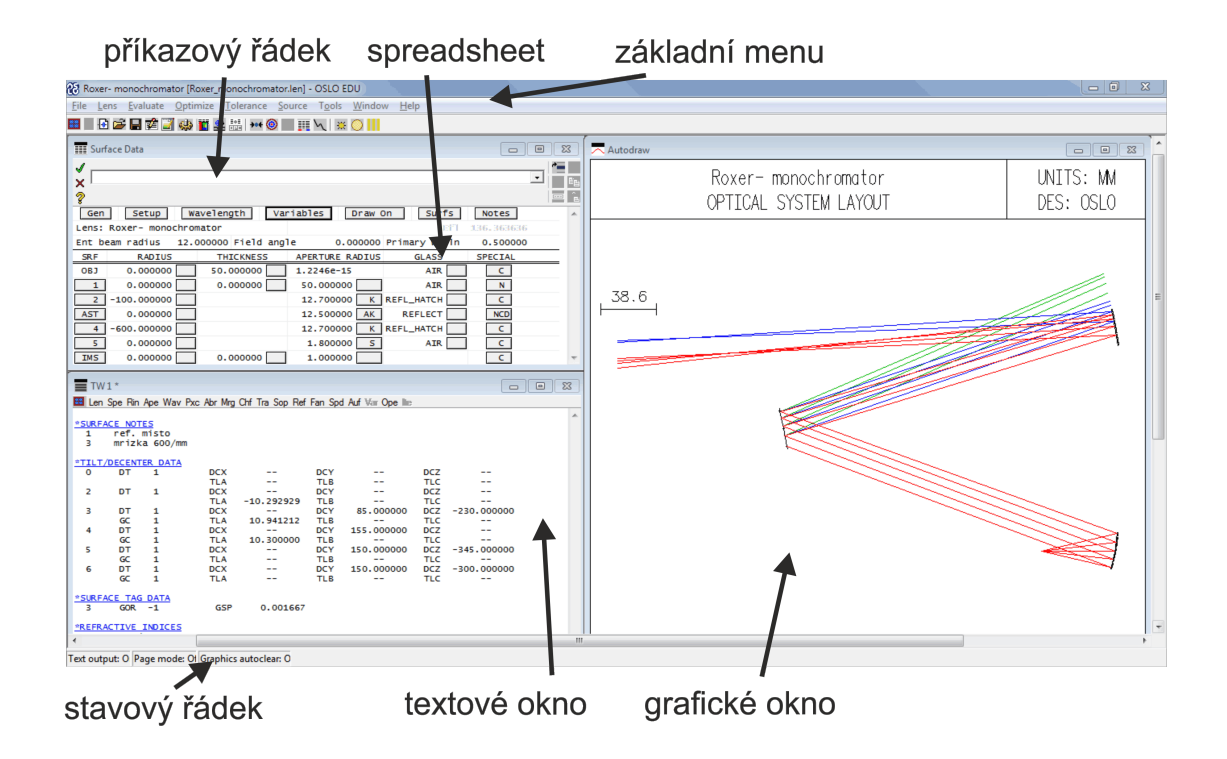

Obrázek 24: Program OSLO a přehled základního nastavení

specifikaci polohy objektů. Plocha OBJ (Object Surface) definuje polohu zdroje zobrazení, IMS (Image Surface) definuje projekční rovinu, ve které mohou být počítány různé charakteristiky. Radius (poloměr zakřivení) je záporný pro konkávní zrcadla. Thickness (tloušťka) udává vzdálenost od definované plochy k následující.

Celkové nastavení systému z textového okna je na obr. [26.](#page-39-1) Parametry jednotlivých povrchů jsem zvolil následující:

- Úhel vstupního paprsku (Ent Beam Radius) jsem nastavil na 12° tak, aby právě osvětlovalo celé zrcadlo a vzdálenost k zrcadlu (Thickness) na 50 mm. Uvažované vlnové délky byly nastaveny v okně Wavelength, které je součástí okna Surface data. Nastavil jsem 400, 632,8 a 800 nm, které zhruba odpovídají měřenému rozsahu a 632,8 nm je použitý červený HeNe laser.
- Kolimační zrcadlo s ohniskem 50 mm, a tedy poloměrem zakřivení -100 mm, je natočeno o -10,2° a jeho apertura je 12,7 mm. Zrcadlo se musí definovat ve sloupci Glass

<span id="page-38-0"></span>

|             | <b>TII</b> Surface Data             |                       |                      |                               | $\Box$                   | $\Sigma$ 3<br>回          |
|-------------|-------------------------------------|-----------------------|----------------------|-------------------------------|--------------------------|--------------------------|
| √<br>×<br>Ž |                                     |                       |                      |                               | $\overline{\phantom{a}}$ | T.                       |
| Gen         | Setup<br>Lens: Roxer- monochromator | Wavelength            | Variables<br>Draw On | Surfs                         | Notes<br>7.352941        | 业                        |
|             | Ent beam radius                     | 12.000000 Field angle |                      | Efi<br>0.000000 Primary wayln | 0.400000                 |                          |
| <b>SRF</b>  | <b>RADIUS</b>                       | <b>THICKNESS</b>      | APERTURE RADIUS      | <b>GLASS</b>                  | <b>SPECIAL</b>           |                          |
| OBJ         | 0.000000                            | 50.000000             | 1.2246e-15           | <b>AIR</b>                    | c                        |                          |
|             | 0.000000                            | 0.000000              | 50.000000            | <b>AIR</b>                    | N                        |                          |
|             | $-100.000000$                       |                       | 12.700000<br>к       | REFL_HATCH                    | c                        |                          |
| <b>AST</b>  | 0.000000                            |                       | 12.500000<br>AK      | <b>REFLECT</b>                | <b>NCD</b>               |                          |
| 4           | $-100.000000$                       |                       | 12.700000            | K   REFL_HATCH                | c                        |                          |
| 5.          | 0.000000                            |                       | 1.2246e-15<br>s      | <b>AIR</b>                    | c.                       |                          |
| IMS         | 0.000000                            | 0.000000              | 1.000000             |                               | c                        | $\overline{\phantom{a}}$ |

Obrázek 25: Definice jednotlivých ploch v okně Surface Data

jako REFL HATCH, nastavení otočení je ve sloupci Special, dále Coordinates a zde úhel TLA.

- Difrakční mřížka se definuje ve sloupci Glass jako REFLECT a vlastnosti mřížky lze nastavit v okně Surface data ve sloupci Special. Nastavil jsem difrakční řád (Grating order) na -1 a mřížkovou konstantu (Grating spacing) na 0,00167 mm, což odpovídá mřížce s 600 vrypy/mm. Vzhledem ke kolimačnímu zrcadlu je mřížka posunuta o 80 mm ve směru osy Y (vertikálně) a o -220 mm ve směru osy Z (horizontálně).
- Fokusační zrcadlo je stejné jako kolimační, pouze je natočeno opačným směrem o  $10,2°$ a oproti kolimačnímu zrcadlu je posunuto o 150 mm ve směru osy Y.

<span id="page-39-1"></span>

|                                                                                    | $\equiv$ TW1*   |                   |                             |                          |                   |                          |                   |                          |                 |   |
|------------------------------------------------------------------------------------|-----------------|-------------------|-----------------------------|--------------------------|-------------------|--------------------------|-------------------|--------------------------|-----------------|---|
| <b>88 Len Spe Rin Ape Wav Pxc Abr Mrg Chf Tra Sop Ref Fan Spd Auf Var Ope III:</b> |                 |                   |                             |                          |                   |                          |                   |                          |                 |   |
|                                                                                    |                 |                   |                             |                          |                   |                          |                   |                          |                 | À |
|                                                                                    |                 | *LENS DATA        | Roxer- monochromator        |                          |                   |                          |                   |                          |                 |   |
|                                                                                    | <b>SRF</b>      |                   | RADIUS                      | <b>THICKNESS</b>         | APERTURE RADIUS   |                          | <b>GLASS</b>      | <b>SPE</b>               | <b>NOTE</b>     |   |
|                                                                                    | OB <sub>J</sub> |                   | $-$                         | 50.000000                | 1.2246e-15        |                          | <b>AIR</b>        | ÷                        |                 |   |
|                                                                                    | 1               |                   |                             | --                       | 50.000000         |                          | <b>AIR</b>        |                          | ref. misto      |   |
|                                                                                    |                 |                   |                             |                          |                   |                          |                   |                          |                 |   |
|                                                                                    | $\overline{2}$  | $-100.000000$     |                             | --                       | 12.700000 K       |                          | <b>REFL_HATCH</b> | ÷                        |                 |   |
|                                                                                    | <b>AST</b>      | $-$               |                             |                          |                   | 12.500000 AK             | REFLECT           |                          | * mrizka 600/mm |   |
|                                                                                    | 4               | $-100,000000$     |                             | --                       | 12.700000 K       |                          | <b>REFL_HATCH</b> | ÷                        |                 |   |
|                                                                                    | 5               | $-$               |                             | --                       | 1.2246e-15 S      |                          | <b>AIR</b>        | ÷                        |                 |   |
|                                                                                    | IMS             | --                |                             | --                       | 1,000000          |                          |                   | ÷                        |                 |   |
|                                                                                    |                 | *SURFACE NOTES    |                             |                          |                   |                          |                   |                          |                 |   |
|                                                                                    | 1               |                   | ref. misto                  |                          |                   |                          |                   |                          |                 |   |
|                                                                                    | з               |                   | mrizka 600/mm               |                          |                   |                          |                   |                          |                 |   |
|                                                                                    |                 |                   | *TILT/DECENTER DATA         |                          |                   |                          |                   |                          |                 |   |
|                                                                                    | o               | DT                | 1                           | <b>DCX</b>               | --                | DCY                      | --                | DCZ                      |                 |   |
|                                                                                    | 2               | DT                | 1                           | <b>TLA</b><br><b>DCX</b> | --<br>--          | <b>TLB</b><br><b>DCY</b> | --<br>--          | <b>TLC</b><br><b>DCZ</b> | --              |   |
|                                                                                    |                 |                   |                             | <b>TLA</b>               | $-10.202929$      | <b>TLB</b>               | --                | <b>TLC</b>               | --              |   |
|                                                                                    | з               | DT                | 1                           | <b>DCX</b>               | $-1$              | <b>DCY</b>               | 80.000000         | DCZ                      | $-220.000000$   |   |
|                                                                                    |                 | GC                | 1                           | <b>TLA</b>               | 11,841212         | <b>TLB</b>               | --                | <b>TLC</b>               | $-$             |   |
|                                                                                    | 4               | DT<br>GC          | 1<br>1                      | <b>DCX</b><br><b>TLA</b> | $-1$<br>10.200000 | DCY<br><b>TLB</b>        | 150,000000<br>--  | <b>DCZ</b><br><b>TLC</b> | --<br>--        |   |
|                                                                                    | 5               | DT                | 1                           | <b>DCX</b>               | $-1$              | DCY                      | 150.000000        | DCZ                      | $-50,000000$    |   |
|                                                                                    |                 | GC                | 1                           | <b>TLA</b>               | --                | TLB                      | --                | TLC                      | $-$             |   |
|                                                                                    | 6               | DT                | 1                           | <b>DCX</b>               | --                | DCY                      | 150.000000        | <b>DCZ</b>               | $-50,000000$    |   |
|                                                                                    |                 | GC                | 1                           | <b>TLA</b>               |                   | <b>TLB</b>               | $-1$              | <b>TLC</b>               | --              |   |
|                                                                                    |                 |                   |                             |                          |                   |                          |                   |                          |                 |   |
|                                                                                    |                 | *SURFACE TAG DATA |                             |                          |                   |                          |                   |                          |                 |   |
|                                                                                    | з               | <b>GOR</b>        | $-1$                        | GSP                      | 0.001667          |                          |                   |                          |                 |   |
|                                                                                    |                 | *APERTURES        |                             |                          |                   |                          |                   |                          |                 |   |
|                                                                                    | <b>SRF</b>      |                   | <b>TYPE APERTURE RADIUS</b> |                          |                   |                          |                   |                          |                 |   |
|                                                                                    | о               | <b>SPC</b>        | 1.2246e-15                  |                          |                   |                          |                   |                          |                 |   |
|                                                                                    | 1               | <b>SPC</b>        | 50,000000                   |                          |                   |                          |                   |                          |                 |   |
|                                                                                    | $\overline{2}$  | <b>SPC</b>        | 12,700000                   | <b>CHK</b>               |                   |                          |                   |                          |                 |   |
|                                                                                    | з               | <b>SPC</b>        | 12,500000                   | <b>CHK</b>               |                   |                          |                   |                          |                 |   |
|                                                                                    | 4               | <b>SPC</b>        | 12.700000                   | CHK                      |                   |                          |                   |                          |                 |   |
|                                                                                    | 5               | <b>CMP</b>        | 1.2246e-15                  |                          |                   |                          |                   |                          |                 |   |
|                                                                                    | 6               | <b>SPC</b>        | 1,000000                    |                          |                   |                          |                   |                          |                 |   |
| *WAVELENGTHS                                                                       |                 |                   |                             |                          |                   |                          |                   |                          |                 |   |
|                                                                                    |                 | CURRENT WV1/WW1   |                             | WV2/WW2                  | WV3/WW3           |                          |                   |                          |                 |   |
|                                                                                    | 2               |                   | 0.400000                    | 0.632800                 | 0.800000          |                          |                   |                          |                 |   |
|                                                                                    |                 |                   | 1.000000                    | 1,000000                 | 1.000000          |                          |                   |                          |                 |   |
| ∢                                                                                  |                 |                   |                             |                          | Ш                 |                          |                   |                          | Þ               |   |

Obrázek 26: Přehled nastavení jednotlivých ploch

## <span id="page-39-0"></span>3.4 Konstrukce monochromátoru

Konstrukce monochromátoru byla použita totožná jako v simulaci v OSLU. Rozložení na desce respektovalo simulaci a pouze drobné odchylky nastaly kvůli prostorové náročnosti některých prvků. Konečné uspořádání ukazuje obr. [27.](#page-40-1)

<span id="page-40-1"></span>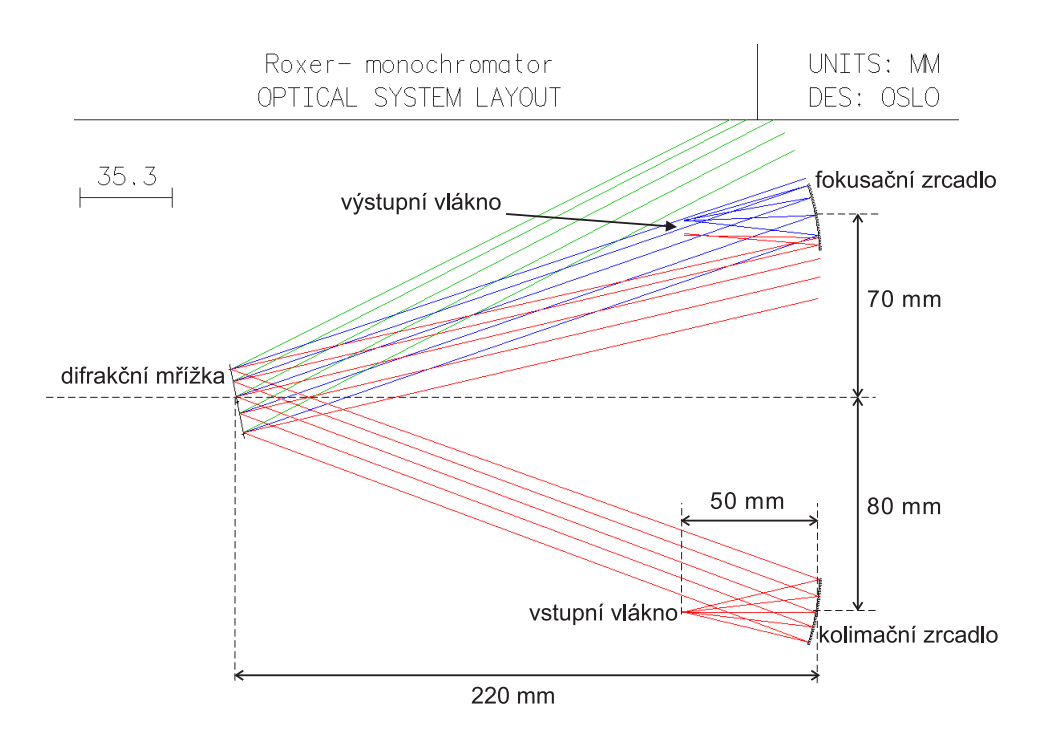

Obrázek 27: Navržený Czerny-Turnerův monochromátor v OSLU

## <span id="page-40-0"></span>3.4.1 Výpo£ty geometrie

Obr. [28](#page-41-0) zobrazuje geometrii sestaveného monochromátoru s úhlem natočení mřížky  $\gamma$  a pevně daným vstupním úhlem  $\alpha_0=20, 0^\circ$  a výstupním úhlem  $\beta_0=17, 7^\circ$ . Úhel dopadu na mřížku  $\alpha$ a úhel difraktovaného paprsku $\beta$ jsou dány vztahy $\alpha=\alpha_0-\gamma$  a  $\beta=\beta_0+\gamma.$ 

Základní mřížková rovnice [2](#page-10-1) tak dostává tvar

<span id="page-40-2"></span>
$$
m\lambda = d(\sin(17, 7^\circ - \gamma) - \sin(20, 0^\circ + \gamma). \tag{10}
$$

<span id="page-41-0"></span>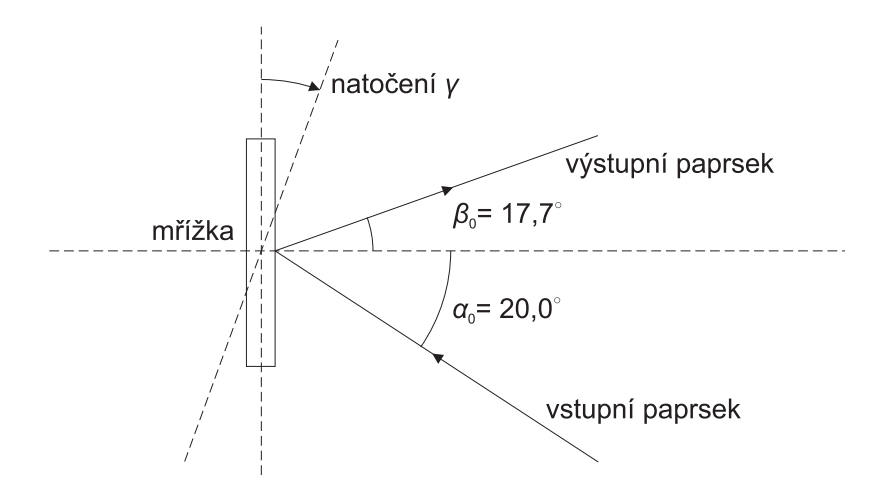

Obrázek 28: Geometrie monochromátoru

Rešení této rovnice, a tedy úhly natočení mřížky  $\gamma$  pro jednotlivé řády v rozsahu -3. až 3. pro HeNe laser s  $\lambda$ = 632,8 nm, který bude použit dále pro nastavení celého monochromátoru, ukazuje následující tabulka:

| difrakční řád [–] | spočtený úhel $\gamma$  ° |
|-------------------|---------------------------|
| -3                | $-35,87$                  |
| -2                | $-22,51$                  |
| $-1$              | $-10,43$                  |
|                   | 1,15                      |
|                   | 12,73                     |
| $\overline{2}$    | 24,81                     |
|                   | 38,17                     |

Tabulka 2: Vypočtené úhly natočení mřížky pro jednotlivé řády HeNe laseru

Nejlepšího prostorového rozložení a vysoké intenzity difraktovaného záření se dle orientačního měření nachází v -1. řádu a proto bude pro hlavní měření použit právě -1. difrakční řád. Pro vybrané vlnové délky a -1. řád ukazuje tab. [3](#page-42-1) vypočtené hodnoty úhlů natočení mřížky  $\gamma$  z mřížkové rovnice [10.](#page-40-2)

<span id="page-42-1"></span>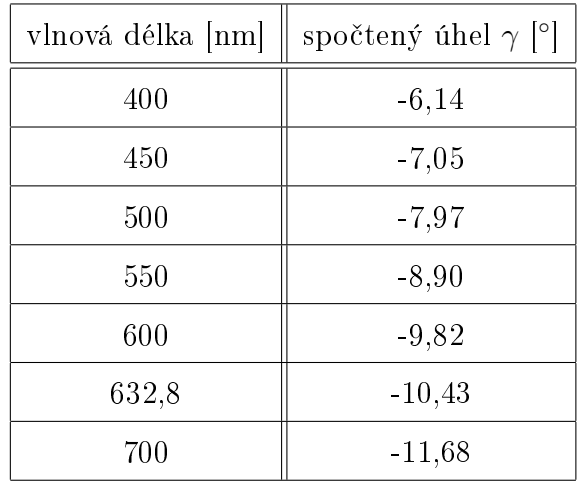

Tabulka 3: Vypočtené úhly natočení mřížky pro jednotlivé vlnové délky v -1. řádu

## <span id="page-42-0"></span>3.4.2 Postup nastavení monochromátoru

<span id="page-42-2"></span>Celková konfigurace již sestaveného monochromátoru je zřejmá z obr. [29.](#page-42-2)

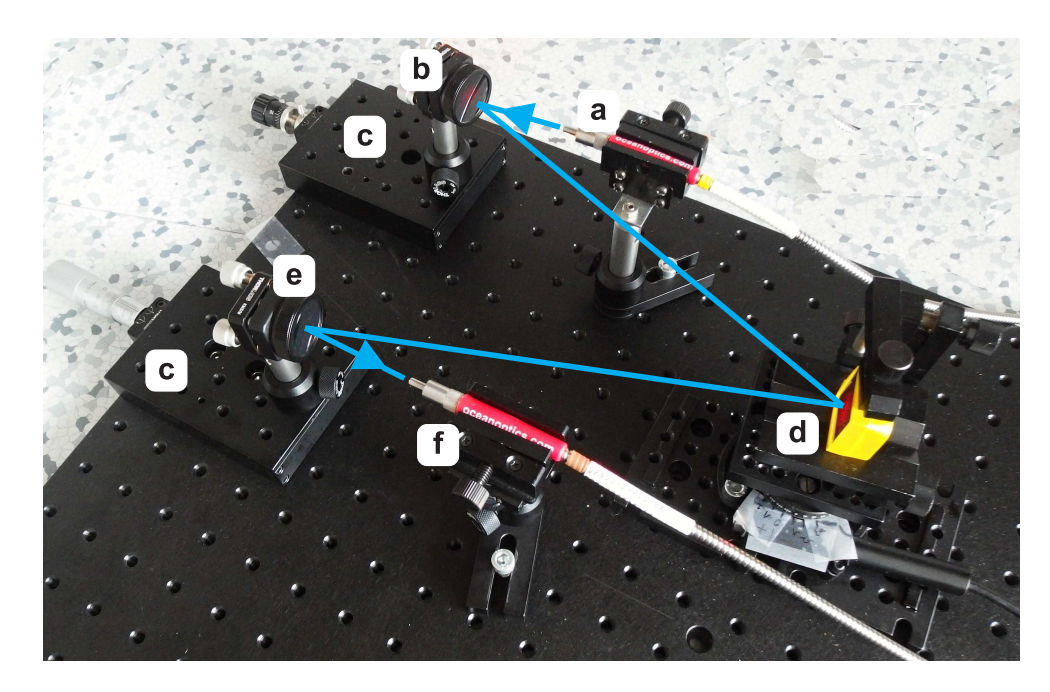

Obrázek 29: Uspořádání sestaveného monochromátoru: a) vstupní vlákno, b) kolimační zrcadlo, c) lineární mikroposuvy, d) difrakční mřížka, e) fokusační zrcadlo, f) výstupní vlákno

Nastavení proběhlo v následujících krocích:

- Hrubé sestavení a nastavení stejné výšky optických prvků
- Nastavení správné kolimace vstupního svazku a nasměrování na mřížku
- Doladění fokusačního zrcadla
- Nastavení polohy výstupního vlákna

Po hrubém sestavení dle simulované konfigurace bylo nutné nastavení všech optických prvků – mřížky, vstupního a výstupního vlákna a obou zrcadel, do stejné výšky. Sestavené držáky umožnily nastavení této výšky na 8,4 cm.

Dále bylo provedeno nastavení správné kolimace vstupního svazku z kolima£ního zrcadla. To bylo provedeno mikroposuvným držákem, na němž bylo uchyceno k desce kolimační zrcadlo, a pomocí kolejnice rovnoběžné se spojnicí kolimační zrcadlo-mřížka. Pomocí ter-£íku, kterým bylo po kojenici pohybováno, bylo nastaveno uchycení tak, aby byl sledovaný svazek kolimovaný, tj. obrazec stejně velký a mířil přímo na střed mřížky.

Důležitým bodem je správné postavení fokusačního zrcadla. Kolejnice byla nyní nastavena do výstupního směru a na posuvném držáku byla pro nastavení správné zaostřené roviny pro výstupní vlákno uchycena citlivá kamera Ophir Spiricon SP620U [\[28\]](#page-53-3) s CCD  $\check{\rm cipem}$  a USB připojením k PC. Bohužel kvůli velikosti této kamery, která by zastiňovala paprsek mezi mřížkou a fokusačním zrcadlem, nebylo možné uspořádání s 50 mm zrcadlem. Místo něj bylo použito sférické zrcadlo s ohniskovou vzdáleností 300 mm ze stavebnice LEOK. Jemné doladění bodu v rovině výstupního vlákna bylo provedeno mikroposuvným držákem fokusačního zrcadla. Obr. [30](#page-44-0) ukazuje záznamy z kamery.

Obrazce odpovídají simulaci v OSLU ukázané na obr. [31](#page-44-1) a jsou zatížené optickými vadami (především astigmatismem a komou) a vysokým rozostřením. Tyto vady vedly nakonec k použití opět 50 mm zrcadla, což se projevilo znatelným vylepšením optických vad, viz obr. [32.](#page-44-2)

<span id="page-44-0"></span>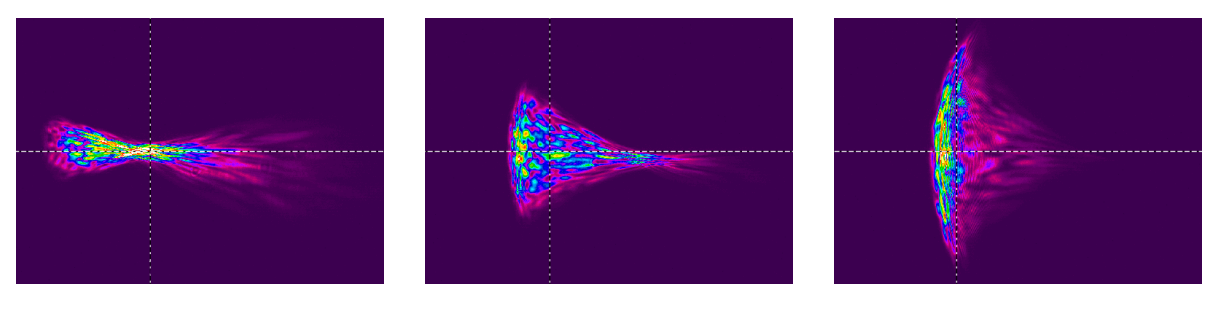

(a) Rozostření při 350 mm  $\,$  (b) Zaostřeno při 300 mm  $\,$  (c) Rozostření př $250$  mm

Obrázek 30: Zobrazení bodu při různém zaostření s 300 mm zrcadlem (velikost výřezu odpovídá cca 4 × 3 mm)

<span id="page-44-1"></span>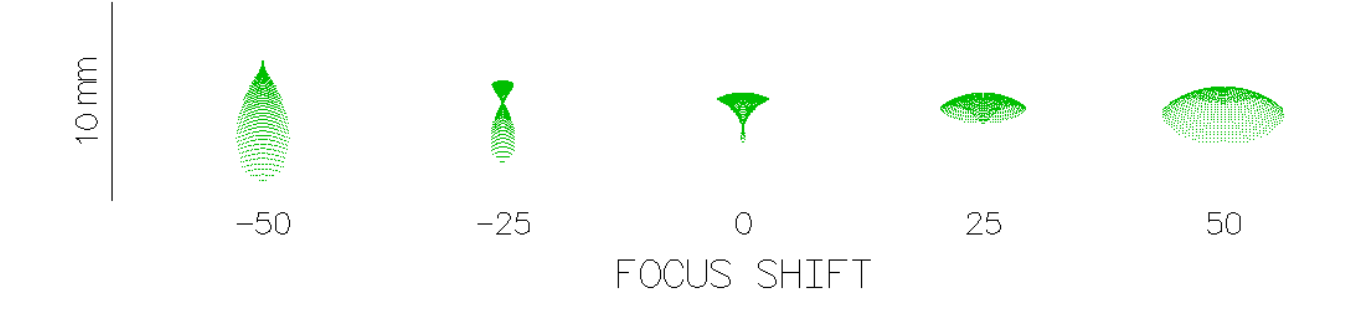

Obrázek 31: Simulace zaostření s 300 mm zrcadlem ve výstupní rovině v OSLU (oto-£ení o 90◦ vyplývá z geometrie simulace)

<span id="page-44-2"></span>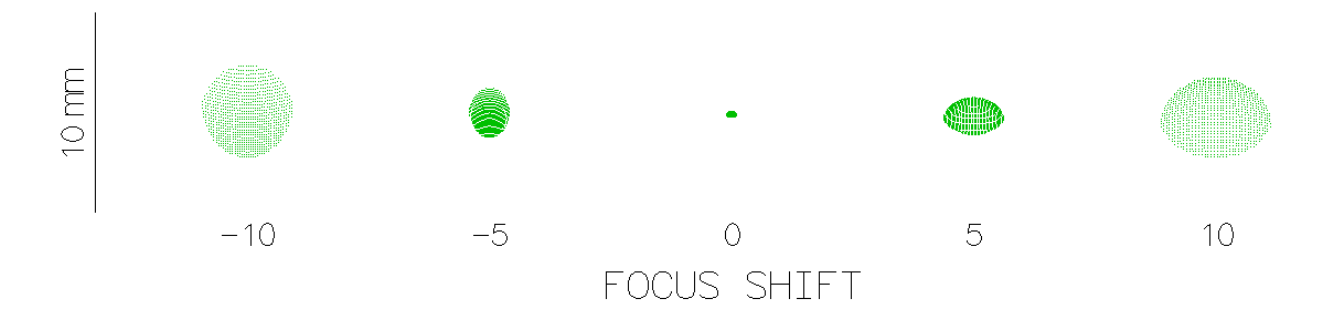

Obrázek 32: Simulace zaostření s 50 mm zrcadlem ve výstupní rovině v OSLU

Otáčením mřížky byla dále ověřena viditelná difrakční maxima a to v rozsahu -3. až 2. řádu. Intenzitu jednotlivých řádů ukazuje obr. [33](#page-45-0) při stejném nastavení citlivosti kamery. Nejlepších výsledků a nejvyšší intenzity bylo dosaženo pro -1. řád, a další měření byla tedy prováděna právě v -1. řádu.

<span id="page-45-0"></span>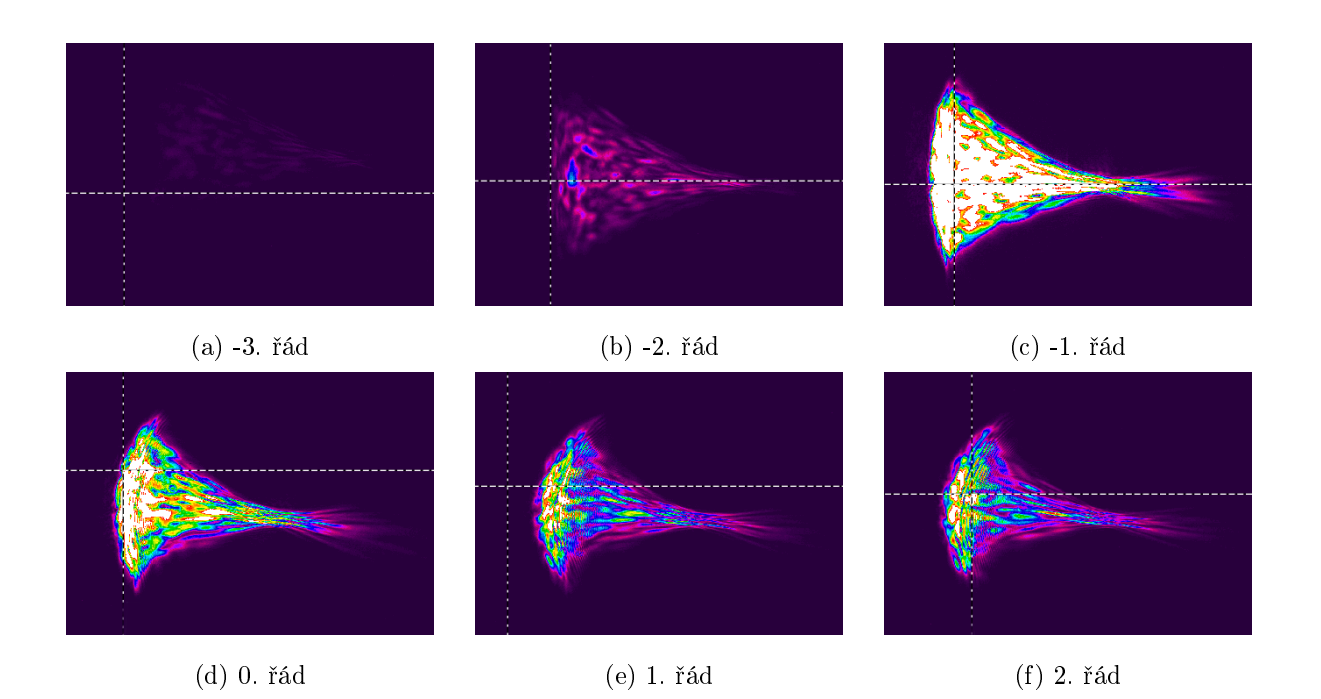

Obrázek 33: Intenzita jednotlivých řádů při stejném nastavení kamery (velikost výřezu odpovídá cca 4 × 3 mm)

Přesné doladění polohy výstupního 600 µm vlákna bylo provedeno pomocí měřiče optického výkonu Tempo 557B s rozsahem  $+3$  až -60 dBm tak, aby výstupní výkon byl co nejvyšší. Po konečném sladění celé soustavy byl naměřen nejlepší výstupní výkon -9,7 dBm při použití HeNe laseru na -1. řádu. Vstupní výkon tohoto měření činil asi -4 dBm.

## <span id="page-46-0"></span>3.5 Výsledky a měření hotového monochromátoru

### <span id="page-46-1"></span>3.5.1 Určení spektrální šířky

Po připojení širokopásmové halogenové výbojky Ocean Optics HL-2000–FHSA bylo provedeno měření šířky pásma monochromátoru pro několik vybraných vlnových délek, které zobrazuje tab. [4.](#page-46-3) Z naměřených údajů lze vyčíst průměrnou spektrální šířku cca 18 nm. Tento rozsah je způsoben především průměrem jádra 600 µm výstupního vlákna, kdy jádro vlákna funguje jako štěrbina, která vymezuje procházející šířku pásma a širší štěrbina tak propouští širší úsek pásma, dále optickými vadami monochromátoru (rozšíření svazku v důsledku astigmatické vady či komy) a také chybou měření samotného OSA. Spektrum pro vlnovou délku např. 626 nm ilustruje obr. [34.](#page-47-0)

<span id="page-46-3"></span>

| střední vlnová délka [nm] | rozsah pro pokles o 3 dB [nm] | šířka pásma $\Delta\lambda$ [nm] |
|---------------------------|-------------------------------|----------------------------------|
| 471,0                     | $461,5 - 479,3$               | 17,8                             |
| 507,8                     | $499,7-517,1$                 | 17,4                             |
| 552,9                     | $543,6 - 561,6$               | 18,0                             |
| 626,1                     | $617,6 - 635,1$               | 17,5                             |
| 645,9                     | $637,3 - 653,9$               | 16,6                             |
| 707,4                     | $697,2 - 716,5$               | 19,3                             |
| 749,0                     | $740,6 - 758,9$               | 18,3                             |

Tabulka 4: Šířka pásma sestaveného monochromátoru pro vybrané vlnové délky

#### <span id="page-46-2"></span>3.5.2 Měření útlumu plastového optického vlákna

Měření útlumu bylo provedeno metodou vložených ztrát (kap. [2.4.2\)](#page-26-0). Pro měření byla použita POF vlákna PROMAX o průměru jádra 975  $\mu$ m s délkou cca 1 a 50 m. Na 1. kanál osciloskopu byl vyveden signál z přípravku zaznamenávající polohu mřížky a na 2. kanál byl přiveden analogový signál z wattmetru. Měření probíhalo v oblasti cca 430 až 850 nm.

<span id="page-47-0"></span>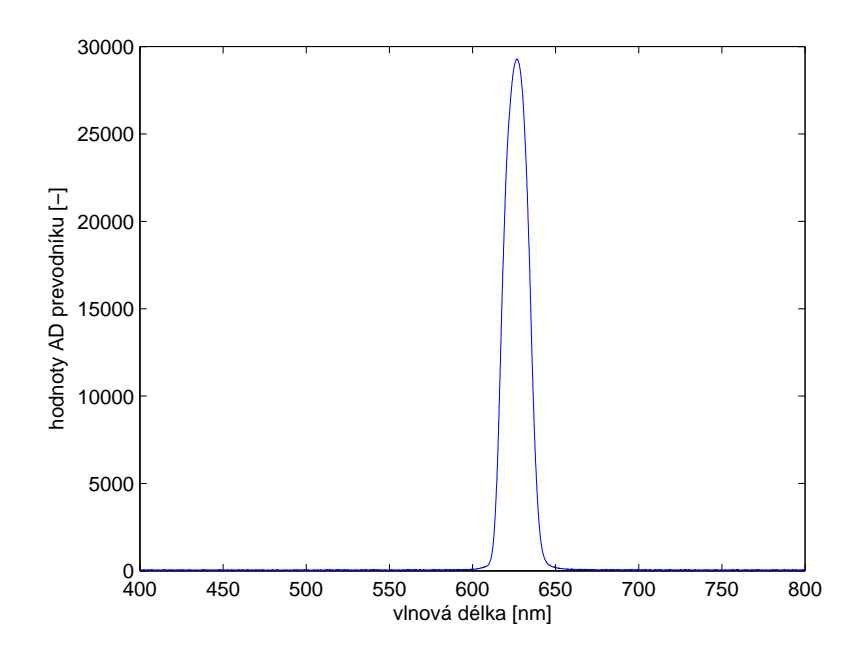

Obrázek 34: Relativní výkon na výstupu z monochromátoru pro vlnovou délku 626 nm

Na počátku měření byla mřížka natočena do základní polohy 430 nm a osciloskop byl nastaven do režimu Single. Nastavením napětí na otočném stolku na cca 3,2 V bylo spuštěno otáčení mřížky, což aktivovalo měření osciloskopu. Po naplnění paměti osciloskopu (4000 vzorků) bylo měření ukončeno a data byla exportována do PC.

Nejprve byl změřen optický výkon $P_1$ na konci krátkého 1 m $\mathrm{POF}$ vlákna. Měřicí rozsah senzoru byl pro toto měření nastaven na 12  $\mu$ W. Poté bylo krátké vlákno vyměněno za 50 m dlouhé, měření bylo opakováno a nyní byl měřen optický výkon  $P_2$  na konci vlákna, a to s rozsahem senzoru 1,2  $\mu$ W, a proto bylo nutné naměřené hodnoty vynásobit 10. Výsledný měrný útlum je určen rovnicí [9.](#page-23-1)

Exportovaná data ve formátu .CSV byla pomocí Excelu vhodně upravena, impulzy polohy převedeny na vlnovou délku a dále proběhlo zpracování v Matlabu. Výsledný graf tohoto měření ukazuje obr. [35](#page-48-0) a graf přímo od výrobce vláken je na obr. [36.](#page-48-0)

<span id="page-48-0"></span>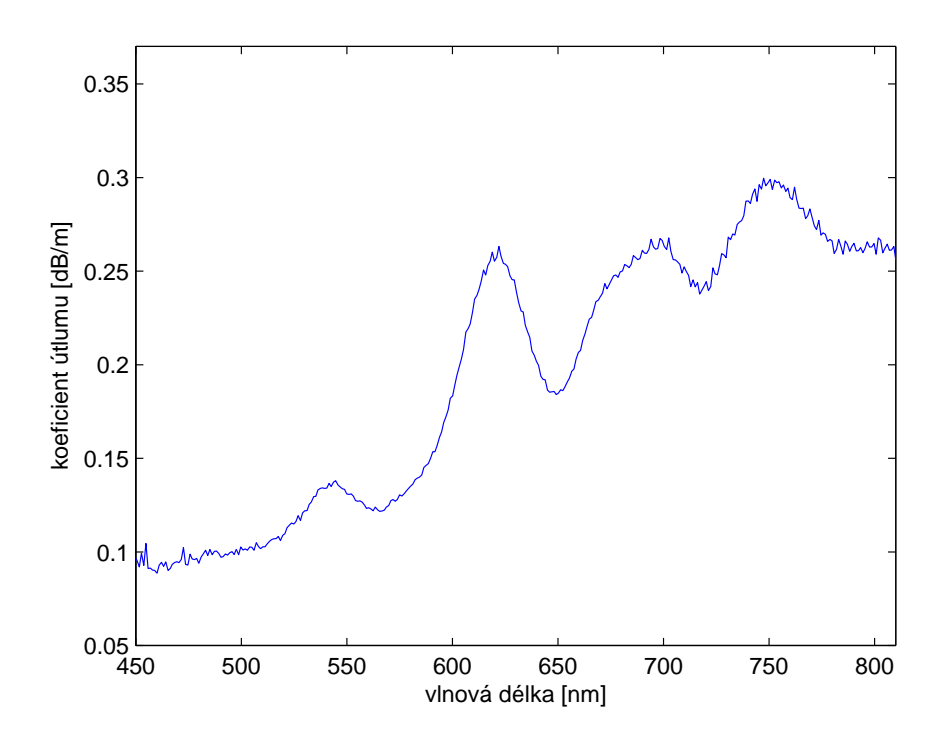

Obrázek 35: Naměřený průběh závislosti útlumu na vlnové délce

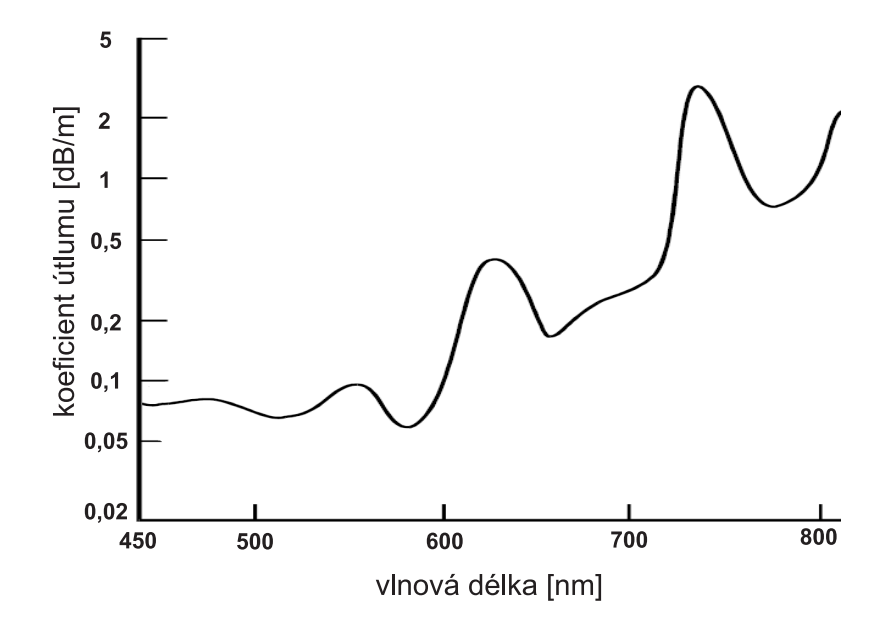

Obrázek 36: Průběh útlumu měřeného POF vlákna dle výrobce výukové sady Promax EF970, převzato z [\[9\]](#page-51-9)

Porovnáním naměřené závislosti útlumu s daty výrobce vidíme poměrně přesné umístění maxim v oblasti 550, 620 a 730 nm a minim v oblasti 570 a 650 nm. Křivka dále zachycuje rostoucí trend útlumu směrem k IČ oblasti spektra.

Odchylky mohou být způsobeny jinými vzorky dlouhého a krátkého měřeného vlákna, chybami měření použitých přístrojů, nepřesnostmi sestaveného monochromátoru, nedokonalým zastíněním měřicího stanoviště či chybami měřiče optického výkonu. Během měření se dále vyskytly problémy s rušením síťovou frekvencí 50 Hz, která se také mohla podílet na nepřesnostech.

## <span id="page-50-0"></span>4 Závěr

Tato bakalářská práce se zabývala měřením spektrální závislosti útlumu s využitím monochromátoru založeném na difrakční mřížce. V úvodní části byly popsány vlastnosti difrakční mřížky jako rozkladného elementu, byly rozebrány jednotlivá uspořádání monochromátorů založených na mřížce a ukázány metody měření útlumu optických vláken.

V praktické části byl sestaven monochromátor v Czerny-Turnerově uspořádání s difrakční mřížkou a sférickými zrcadly. Po celkovém sladění pomocí CCD kamery a wattmetru byla provedena analýza monochromátoru a potřebné nastavení pro cílové měření. Pomocí sestaveného monochromátoru bylo provedeno měření spektrální závislosti útlumu plastového optického vlákna. Měření ukázalo poměrně přesnou shodu v maximech a minimech závislosti útlumu a rostoucí útlum směrem k IČ oblasti typický pro plastová vlákna. Měření lze tedy pokládat za úspěšné.

Dalšími vylepšeními tohoto monochromátoru by mohly být lepší nastavení a ovladatelnost otočného stolku, přesnější odečet poloh pomocí programovatelného přípravku, dále automatický odečet výkonových úrovní pro různé vlnové délky a automatické zpracování. čímž by se tento přístroj stal již plnohodnotným optickým spektrálním analyzátorem. Jistých vylepšeních by se dosáhlo také výběrem kvalitnějších mimoosových parabolických zrcadel zaručujících minimalizaci optických vad a zakrytím celého přístroje pro eliminaci vlivu okolního záření. Rušení síťovou frekvencí by mohlo být eliminováno pomocí pokročilých metod zpracování signálu.

## Reference

- <span id="page-51-1"></span>[1] Rongqing Hui, Maurice O'Sullivan, Fiber Optic Measurement Techniques. Elsevier Academic Press, 2008, 1. vydání.
- <span id="page-51-2"></span>[2] Fuka Josef, Havelka Bedřich, Optika. SPN Praha, 1961, 1. vydání.
- <span id="page-51-3"></span>[3] Christopher Palmer, Erwin Loewen, *Diffraction Grating Handbook*. Newport Corporation, 2005, 6. vydání.
- <span id="page-51-7"></span>[4] John F. James, Spectrograph Design Fundamentals. Cambridge University Press, 2007, 1. vydání.
- <span id="page-51-5"></span>[5] Ivan Pelant a kol., Fyzikální praktikum III. Matfyzpress, 2005, 1. vydání.
- <span id="page-51-6"></span>[6] Doc. Ing. Karel Novotný, CSc., Optická komunika£ní technika. Vydavatelství ČVUT, 2002, 2. vydání.
- <span id="page-51-8"></span>[7] Doc. Ing. Karel Novotný, CSc., Ing. Tomáš Martan, Ing. Jan Šístek, Ph.D., Systémy pro optické komunikace. Vydavatelství ČVUT, 2003, 1. vydání.
- <span id="page-51-0"></span>[8] George J. Zissis, Handbook of Optics, Volume 2. McGrawHill New York, 1995, 2. vydání.
- <span id="page-51-9"></span>[9] In Uživatelský manuál – PROMAX EF-970B-E
- <span id="page-51-4"></span>[10] In  $http://www.opticsinfobase.org$  [online], [cit. 2013-11-23]. Dostupný z WWW: [http://imagebank.osa.org/getImage.xqy?img=](http://imagebank.osa.org/getImage.xqy?img=M3cubGFyZ2UsYW8tNDktMTUtMjgwNi1nMDEx) [M3cubGFyZ2UsYW8tNDktMTUtMjgwNi1nMDEx.](http://imagebank.osa.org/getImage.xqy?img=M3cubGFyZ2UsYW8tNDktMTUtMjgwNi1nMDEx)
- <span id="page-51-10"></span>[11] In OSLO (Optics Software for Layout and Optimization) [online], [cit. 2013-11-29]. Dostupný z WWW: [http://www.lambdares.com/additional-software/oslo.](http://www.lambdares.com/additional-software/oslo)
- [12] In LEOK-3, Optics Experiment Kit, Instruction Manual [online], [cit. 2013-12-18]. Dostupný z WWW: [http://www.lambdasys.com/downloadpdf/LEOK-3.pdf.](http://www.lambdasys.com/downloadpdf/LEOK-3.pdf)
- <span id="page-52-0"></span>[13] In  $http://www.pef.uni-lj.si/$  $http://www.pef.uni-lj.si/$  [online], [cit. 2014-4-27]. Dostupný z WWW: http:// [www.pef.uni-lj.si/eprolab/comlab/sttop/sttop-oe/CHAPTER3/Image41.gif.](http://www.pef.uni-lj.si/eprolab/comlab/sttop/sttop-oe/CHAPTER3/Image41.gif)
- [14] In Thorlabs Graded Index Polymer Optical Fiber (GI-POF) [online], [cit. 2014-5-2]. Dostupný z WWW: [http://www.thorlabs.com/catalogpages/v20/892.pdf.](http://www.thorlabs.com/catalogpages/v20/892.pdf)
- <span id="page-52-7"></span>[15] In Ocean Optics VIS-NIR Low OH Fibers [online],  $[cit. 2014-4-27]$ . Dostupný z WWW: [http://www.oceanoptics.com/images/FibersProbes/](http://www.oceanoptics.com/images/FibersProbes/fiberattenuation_visnir.jpg) [fiberattenuation\\_visnir.jpg.](http://www.oceanoptics.com/images/FibersProbes/fiberattenuation_visnir.jpg)
- <span id="page-52-1"></span>[16] In Ocean Optics  $HL-2000$  Halogen Light Sources [online], [cit. 2014-4-27]. Dostupný z WWW: [http://www.oceanoptics.com/products/hl2000.asp.](http://www.oceanoptics.com/products/hl2000.asp)
- <span id="page-52-5"></span>[17] In Thorlabs Introduction to Diffraction Grating [online], [cit. 2014-4-27]. Dostupný z WWW: <http://www.thorlabs.com/catalogpages/805.pdf>
- <span id="page-52-6"></span>[18] In Thorlabs Holographic Diffraction Gratings [online], [cit. 2014-4-27]. Dostupný z WWW: <http://www.thorlabs.de/catalogpages/V21/880.PDF>
- <span id="page-52-4"></span>[19] In Katalogový list – Thorlabs  $GR25-0605$  [online], [cit. 2014-4-27]. Dostupný z WWW: <http://www.thorlabs.com/thorcat/11700/GR25-0605-SpecSheet.pdf>
- <span id="page-52-3"></span>[20] In Katalogový list – Thorlabs Concave Spherical Mirrors [online], [cit. 2014-4-27]. Dostupný z WWW: <http://www.thorlabs.de/catalogpages/V21/785.PDF>
- <span id="page-52-2"></span>[21] In Katalogový list - Thorlabs Off-Axis Parabolic Mirrors [online], [cit. 2014-4-27]. Dostupný z WWW: [http://www.thorlabs.de/newgrouppage9.cfm?objectgroup\\_](http://www.thorlabs.de/newgrouppage9.cfm?objectgroup_id=7004) [id=7004](http://www.thorlabs.de/newgrouppage9.cfm?objectgroup_id=7004)
- [22] In Katalogový list Thorlabs Breadboards [online], [cit. 2014-4-27]. Dostupný z WWW: <http://www.thorlabs.de/catalogpages/V21/3.PDF>
- <span id="page-52-8"></span>[23] In Katalogový list - TTi CPX400DP Power Suply [online], [cit. 2014-5-14]. Dostupný z WWW: [http://www.tti-test.com/products-tti/pdf-brochure/](http://www.tti-test.com/products-tti/pdf-brochure/psu-cpx-7p.pdf) [psu-cpx-7p.pdf](http://www.tti-test.com/products-tti/pdf-brochure/psu-cpx-7p.pdf)
- <span id="page-53-1"></span>[24] In Katalogový list Thorlabs Digital Handheld Power and Energy Meter PM100D [online], [cit. 2014-5-19]. Dostupný z WWW: [http://www.thorlabs.com/](http://www.thorlabs.com/catalogpages/V21/1553.pdf) [catalogpages/V21/1553.pdf](http://www.thorlabs.com/catalogpages/V21/1553.pdf)
- <span id="page-53-4"></span>[25] In Katalogový list - Thorlabs Compact Photodiode S120C [online], [cit. 2014-5-19]. Dostupný z WWW: [http://www.thorlabs.com/thorcat/18300/S120C-SpecSheet.](http://www.thorlabs.com/thorcat/18300/S120C-SpecSheet.pdf) [pdf](http://www.thorlabs.com/thorcat/18300/S120C-SpecSheet.pdf)
- <span id="page-53-2"></span>[26] In Manuál – Thorlabs  $CR1/M-Z7$  Motorized Rotation Stage [online], [cit. 2014-5-14]. Dostupný z WWW: [http://www.thorlabs.de/thorcat/17000/CR1\\_M-Z7-Manual.]( http://www.thorlabs.de/thorcat/17000/CR1_M-Z7-Manual.pdf) [pdf]( http://www.thorlabs.de/thorcat/17000/CR1_M-Z7-Manual.pdf)
- <span id="page-53-0"></span>[27] In Shimadzu – Toroidal Mirrors TRseries [online], [cit. 2014-5-1]. Dostupný z WWW: [http://www.shimadzu.com/products/opt/off/5iqj1d0000002ws5.html]( http://www.shimadzu.com/products/opt/off/5iqj1d0000002ws5.html)
- <span id="page-53-3"></span>[28] In Katalogový list – Ophir Silicon CCD Cameras [online], [cit. 2014-5-3]. Dostupný z WWW: [http://www.ophiropt.com/user\\_files/laser/beam\\_](http://www.ophiropt.com/user_files/laser/beam_profilers/USB-Silicon-CCD-camera.pdf) [profilers/USB-Silicon-CCD-camera.pdf](http://www.ophiropt.com/user_files/laser/beam_profilers/USB-Silicon-CCD-camera.pdf)

## Přílohy

Příloha A - Schéma zapojení realizovaného v FPGA přípravku pro řízení natáčení mřížky

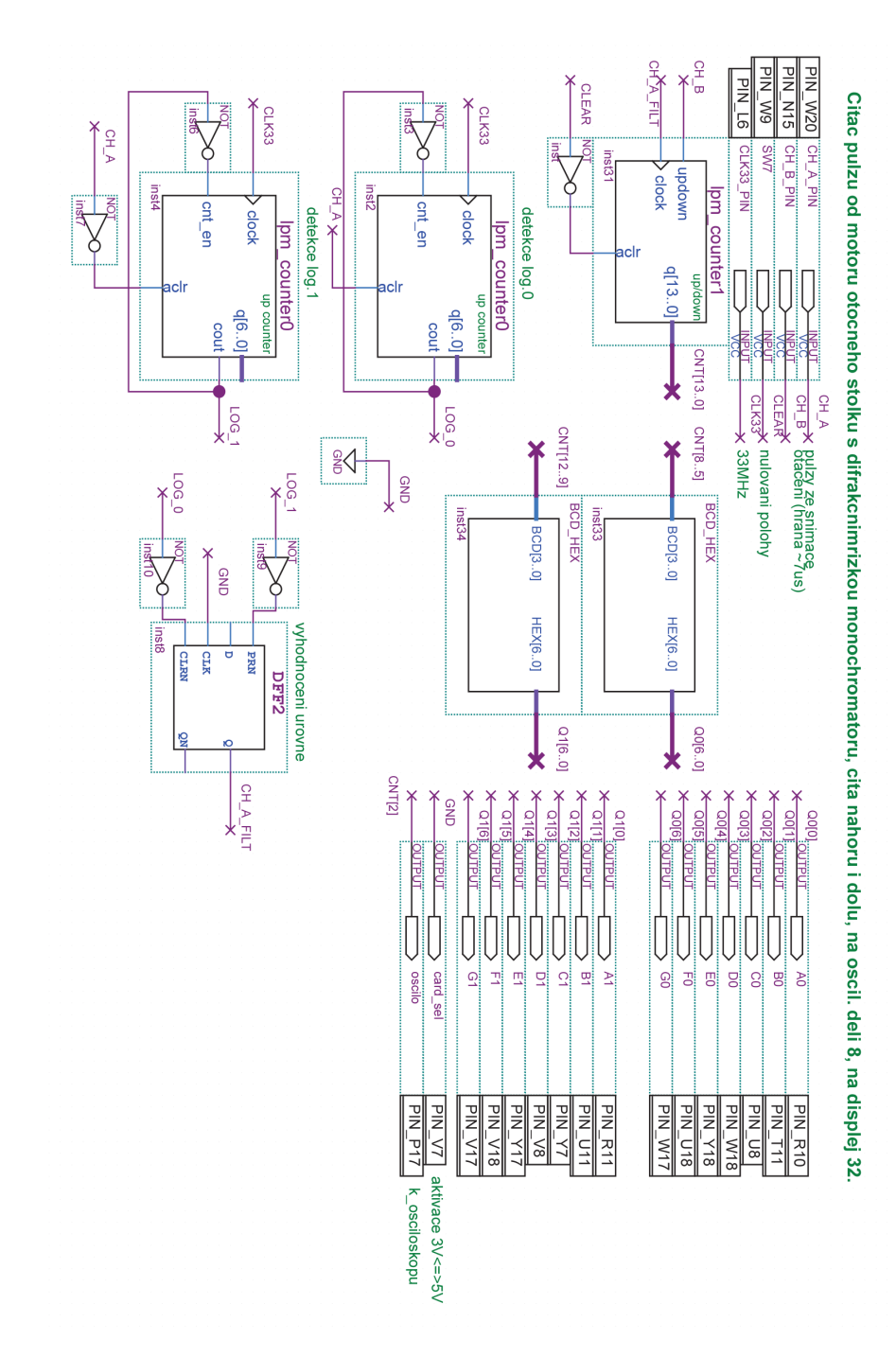

## Příloha B – Kód zpracování v Matlabu

```
close all % zavre vsechny obrazky
clear all:% smaze vsechny promenne, funkce, atd.
spojeni=ddeinit('excel','zpracovani2.xlsx'), % import z Excelu
popis x=ddereq(spojeni,'r2c14:r4001c14'),% import vlnovych delek z Excelu
kratke1 2=ddereq(spojeni,'r2c4:r4001c4');% import hodnot vykonu kratkeho vlakna z Excelu
dlouhe1 2=ddereq(spojeni,'r2c2:r4001c2'); % import hodnot vykonu dlouheho vlakna z Excelu
impulsy=ddereq(spojeni,'r2c1:r4001c1'),% import impulsu z Excelu
\frac{9}{6}===
                        -----------
% vypocet pro kratke vlakno
pozice=1;% pozice noveho pulzu
minule=1,% pozice minuleho pulzu
for i=1:3999 % projede cely soubor pulzu
   if and (impulsy(i)<0,impulsy(i+1)>0) % projede pulzy a najde hrany
   delit = 1:
   hodnota=0;
   for k=minule:i
      hodnota=hodnota+dlouhe1 2(k);% secte vykony behem jednoho pulzu
      delit=delit+1; % pocet nascitanych hodnot
   end
   rada_dlouhe(pozice)=hodnota/delit; % spocte prumer vykonu behem celeho pulsu
   popis(pozice)=popis_x(i);%vybere kladne pulzy a pouzije pro popis grafu
   pozice=pozice+1;% ide na dalsi pulz
   if pozice==449 % max. 448 pulzu (D0 az 40= 112 pulzu na LCD=> 448 na osciloskopu)
     break
   end
   minule=i;
  end
end
% plot (rada dlouhe)
\%=============================
% vypocet pro kratke vlakno
pozice=1;
minule=1;
for i=1:3999 % projede cely soubor pulzu
   if and (impulsy(i)<0,impulsy(i+1)>0)
   delit=1; hodnota=0;
   for k=minule:i
      hodnota=hodnota+kratke1_2(k); delit=delit+1;
   end
   rada_kratke(pozice)=hodnota/delit; pozice=pozice+1;
   if pozice = -449break
   end
   minule=i;
  end
end
vysledek=-10*log10(rada_dlouhe./rada_kratke/10)/50;% vypocet koef. utlumu, 50m vlakno
plot (popis, vysledek);
xlim([450 810]); ylim([0.05 0.37]);
xlabel('vlnová délka [nm]')
ylabel('koeficient útlumu [dB/m]')
```
## Příloha C – Katalogový list mřížky Thorlabs GR25-0605 [\[19\]](#page-52-4)

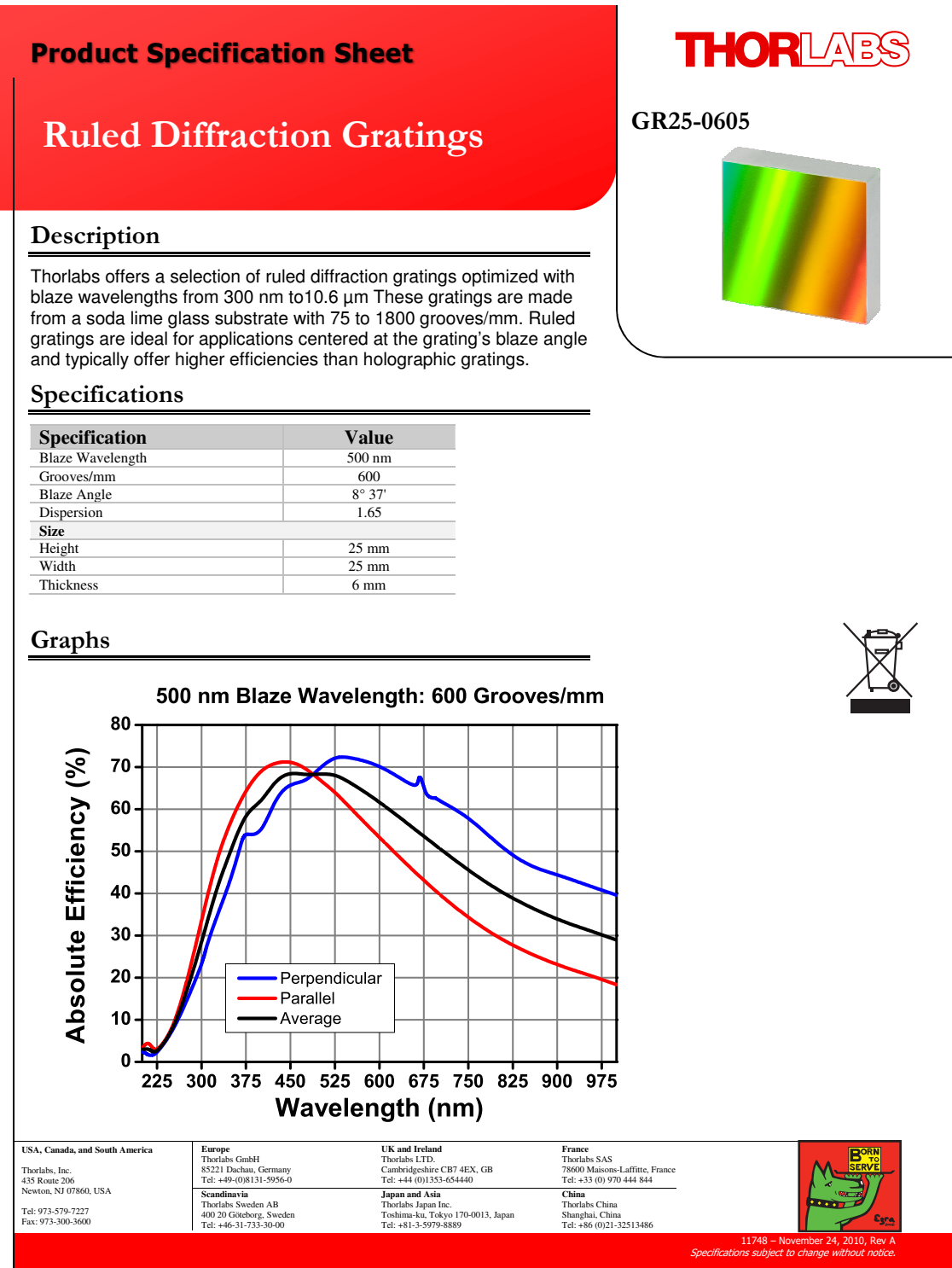

—

## Příloha D – Katalogový list stolku Thorlabs CR1/M-Z7 [\[26\]](#page-53-2)

# **THORLASS** Motorized Rotation Stage

## **Description of Connections**

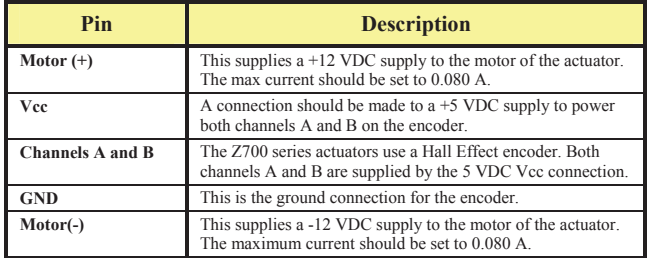

## **Part 3. Specifications**

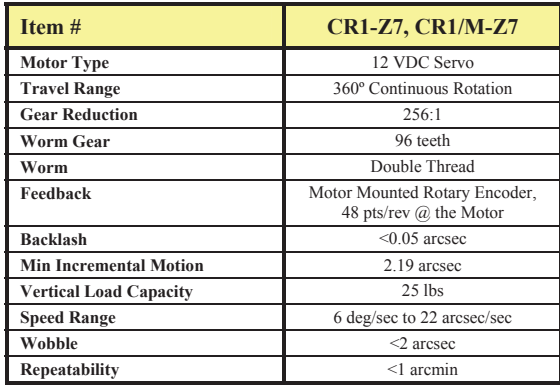

17053-D02 Rev D, August 6, 2012 Page 4 www.thorlabs.com

## Příloha E – Katalogový list zrcadel Thorlabs CM254–050–E02 [\[20\]](#page-52-3)

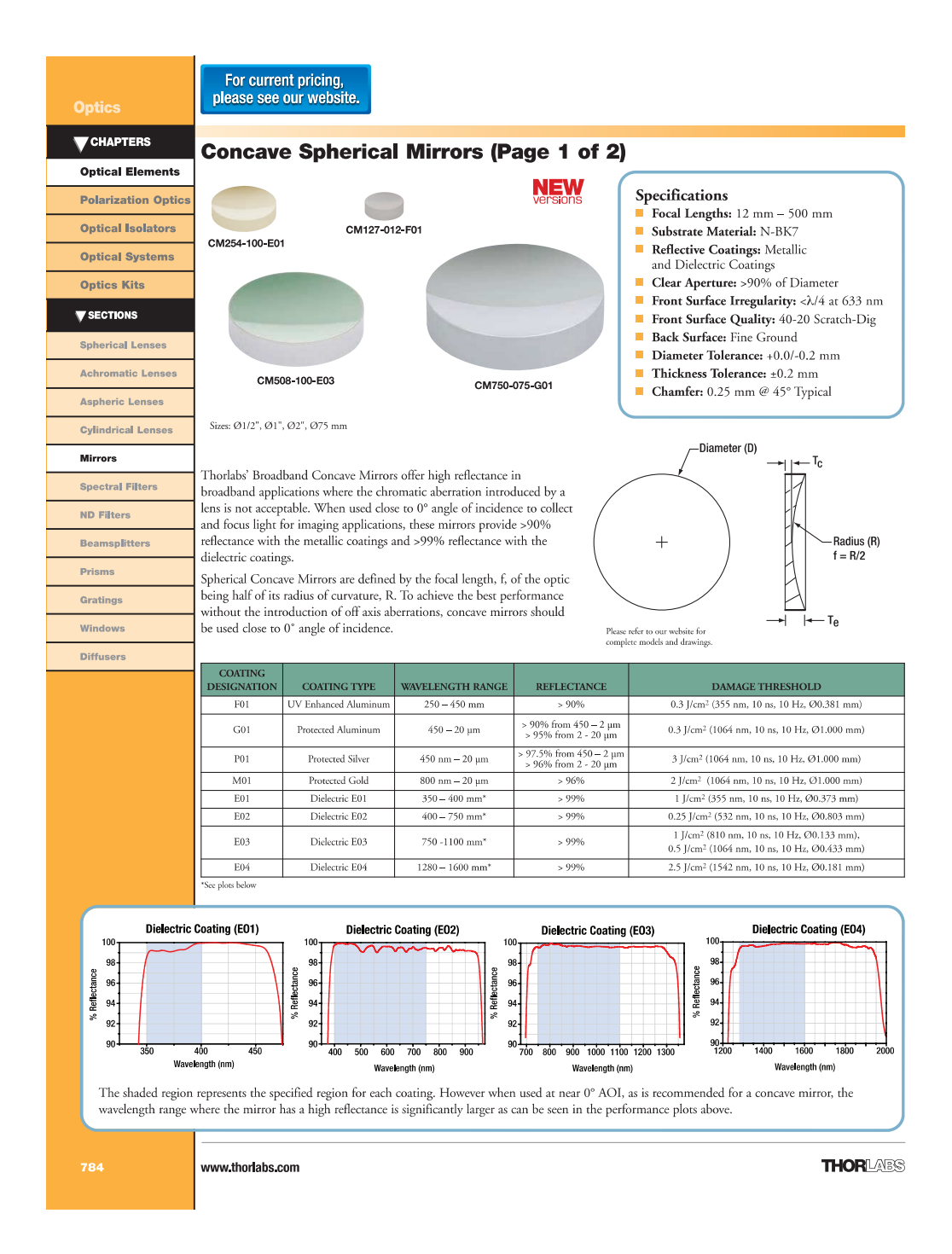

## Příloha F - Katalogový list halogenky Ocean Optics HL-2000 [\[16\]](#page-52-1)

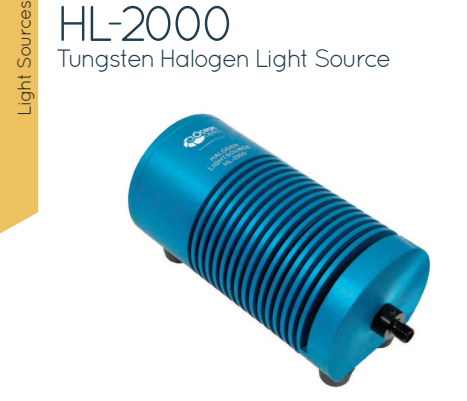

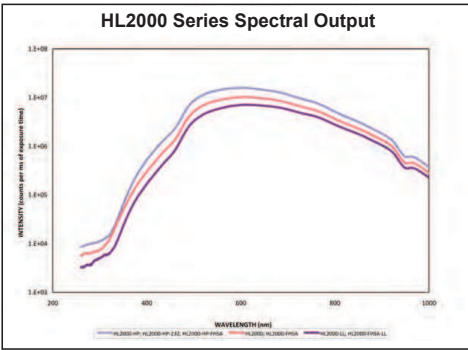

Measured with HR2000+ Spectrometer with 25 µm Slit and 400 µm Optical Fiber

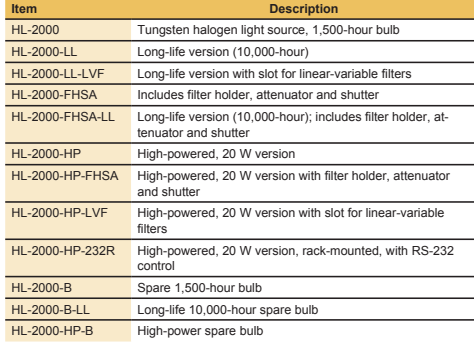

The HL-2000 Tungsten Halogen Light Sources are versatile lamps that are optimized for the VIS-NIR (360-2500 nm) range. The HL-2000 is available in several versions, including a model (HL-2000-FHSA) that has a shutter for dark measurements, a slot that accepts filters up to 25.4 mm round or 50.8 mm square and an attenuator to control the intensity of the light source from 0-100%.

#### **Smart Features**

- Available with 10,000-hour, long-life bulb
- High-power version available that doubles your output power
- Fan cooled with shutter, TTL and manual attenuator functions - RS-232 interface option to access shutter and attenuator
- 

#### **High-power Version**

For applications requiring strong VIS-NIR output and using large-diameter optical fibers or fiber and probe bundles, a special high-power version of the HL-2000 is available. The bulb used in the HL-2000-HP is a 20-watt bulb. In addition, you can opt to control the intensity of the HL-2000-HP via an RS-232 module.

#### **Specifications**

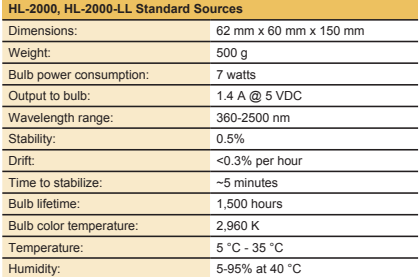

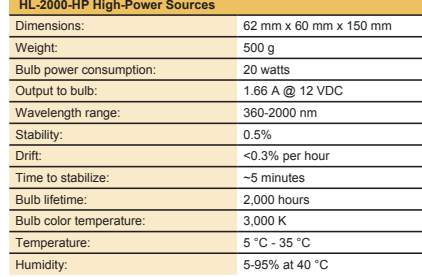

94 www.oceanoptics.com Tel: +1 727-733-2447

## Příloha G – Katalogový list wattmetru Thorlabs PM100D [\[24\]](#page-53-1)

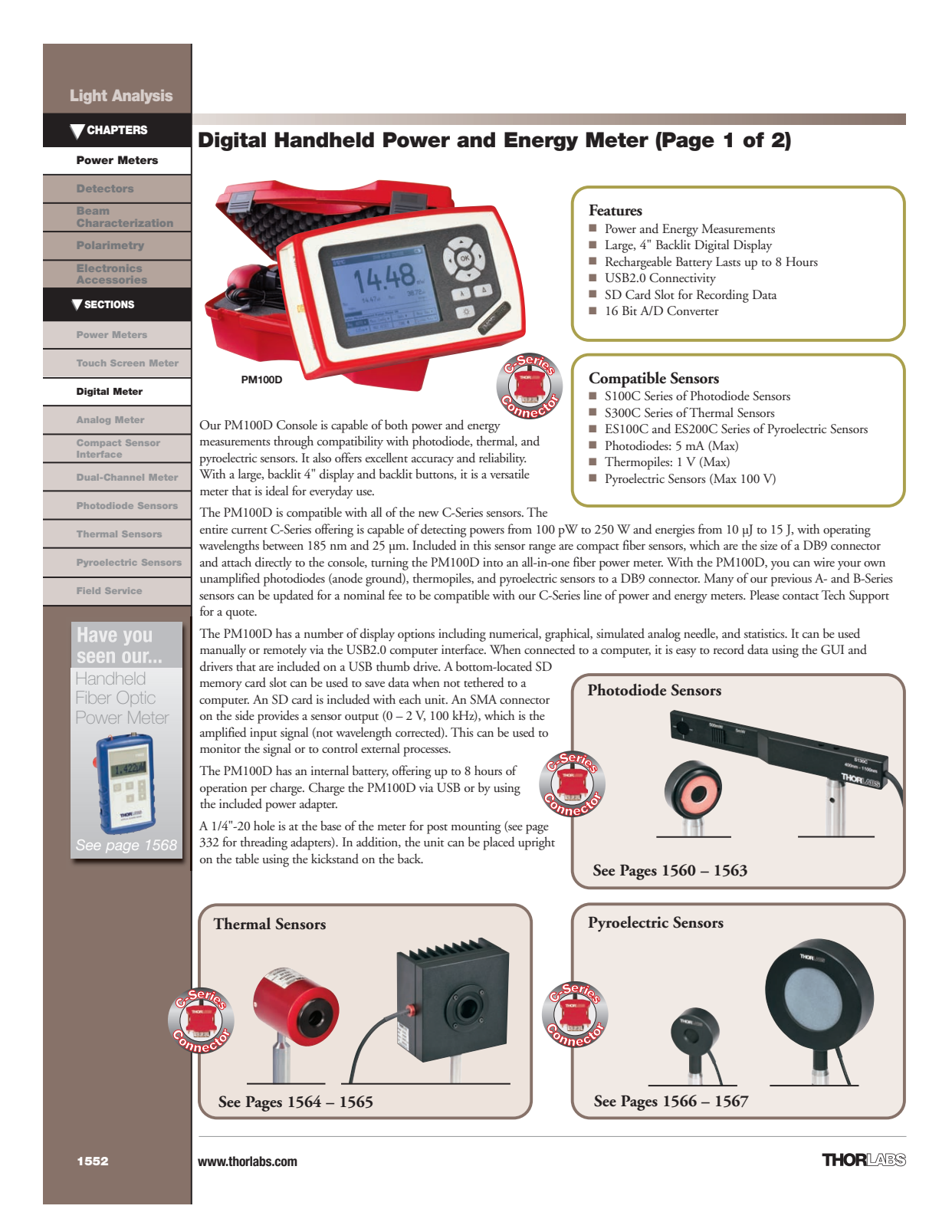

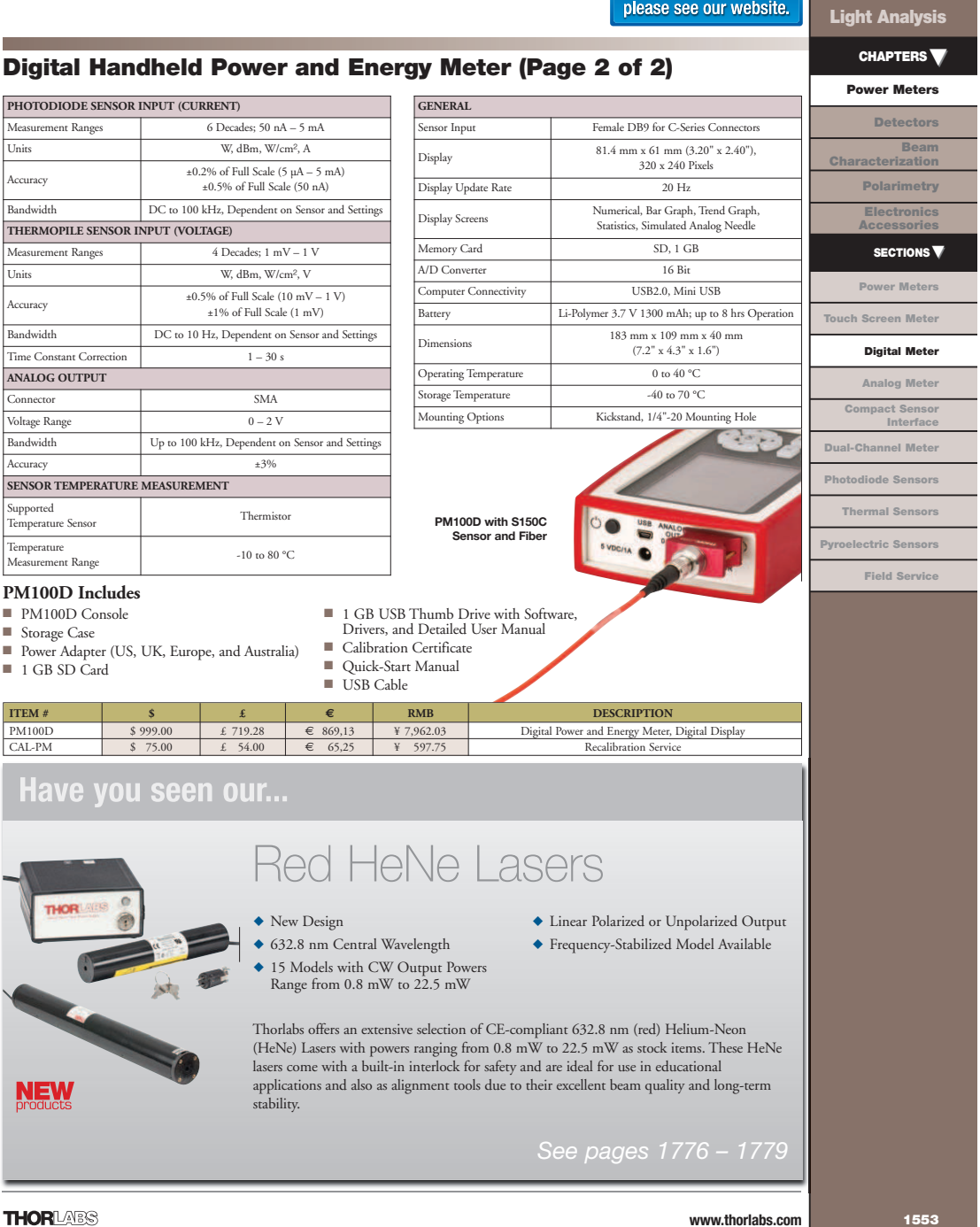

**THORLABS** 

**www.thorlabs.com**

For current pricing,

٦

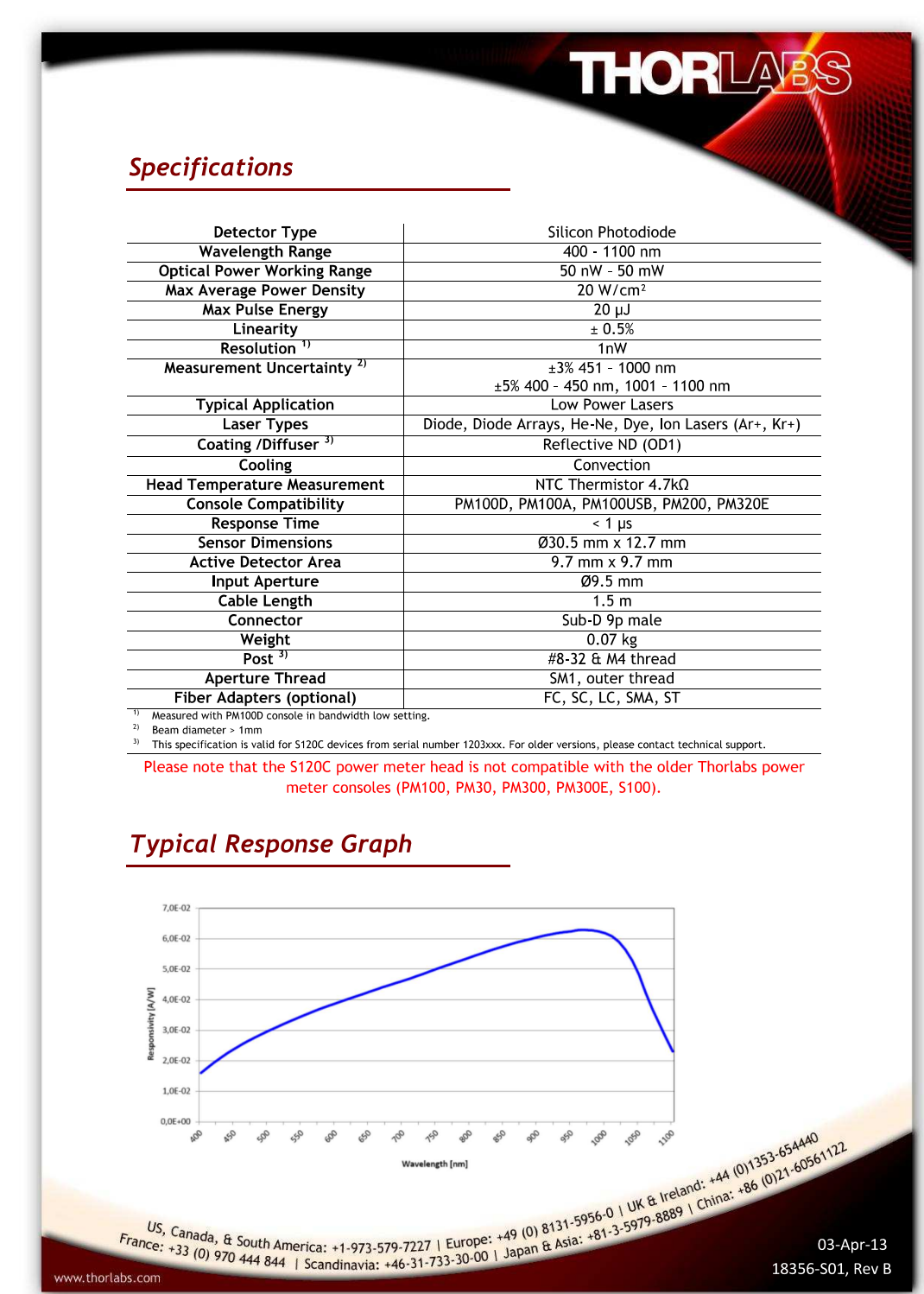

## Příloha H – Katalogový list senzoru Thorlabs S120C [\[25\]](#page-53-4)

## Příloha I – Katalogový list OSA SandHouse SIR–1700

**Scanning Spectrometer** canning Spectromet

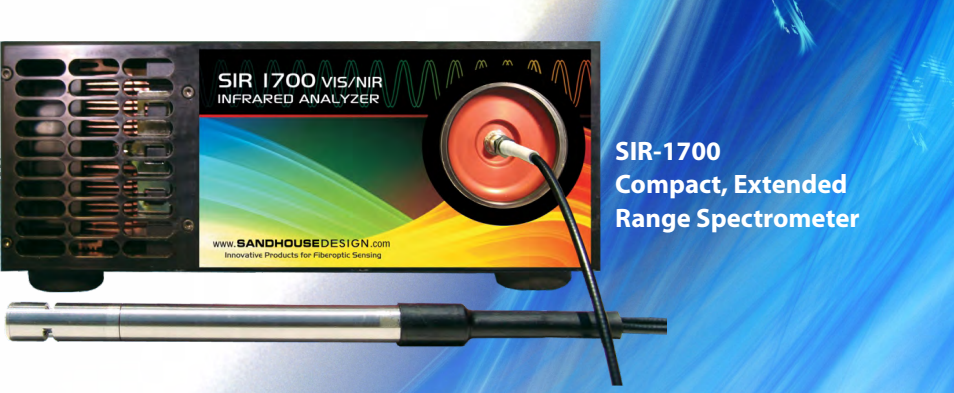

The SIR-1700 Scanning Spectrometer delivers a unique solution for optical spectroscopy. This instrument combines a silicon detector for the visible and an InGaAs detector for the NIR range of the spectrum. The SIR-1700 collects spectral data from 400 - 1700 nm and offers many innovative features that make it an outstanding value in fiber-based instrumentation.

The SIR-1700 uses a single point detector and a high angular resolution-tunable grating system. The zero-backlash mechanical design provides superior accuracy and repeatability. This combination, along with an innovative 24-bit A/D converter, provides high spectral resolution and very high signal-to-noise data.

An optional filter wheel provides optical order sorting of diffracted orders.

The SIR-1700 is designed with a rugged aluminum housing that is robust enough to withstand the rigors of chemical processing applications.

The USB 2.0-compliant interface provides fast data transfers and our included software can be used to control all of the SIR-1700's functions as well as analyze data.

#### **Specifications**

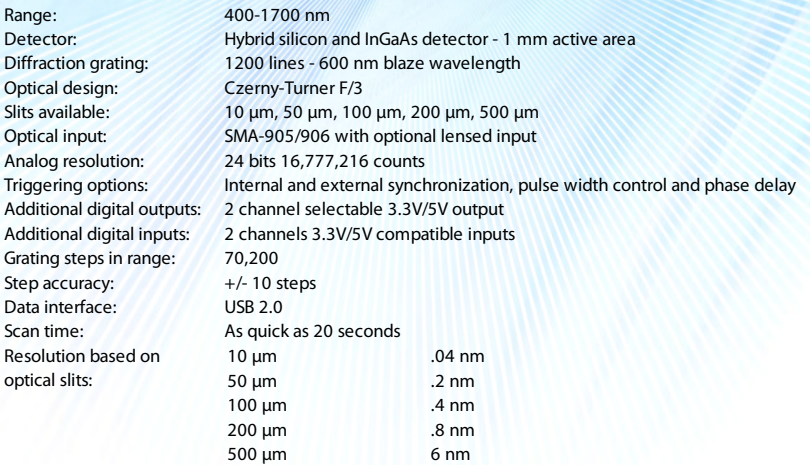

www.oceanoptics.com | info@oceanoptics.com +1 727-733-2447

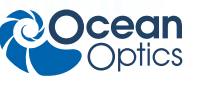

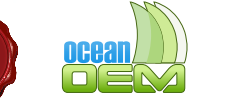